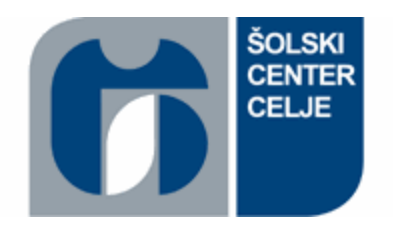

# ŠOLSKI CENTER CELJE SREDNJA ŠOLA ZA STROJNIŠTVO, MEHATRONIKO IN MEDIJE

# **KAKO BO VIRTUALNA RESNIČNOST SPREMENILA AV MEDIJ**

RAZISKOVALNA NALOGA

Avtorica: Mentor:

Tea ES Alen PAVŠAR, inž. multimedije

Mestna občina Celje, Mladi za Celje Celje, marec 2016

#### <span id="page-1-0"></span>**POVZETEK**

Virtualna resničnost je zaenkrat še precej neraziskano področje tehnologije prihodnosti. V raziskovalni nalogi smo jo predstavili, raziskali njeno zgodovino in proces razvijanja. Podrobneje smo opredelili tudi, kako bo spreminjala naš svet v prihodnosti. Leto 2016 je prelomno, saj podjetja vedno več investirajo v področje virtualne resničnosti, kar dokazuje, da nas bo spremljala še kar nekaj časa.

Virtualna resničnost temelji na čutih in poudarja naše doživljanje ter dojemanje virtualnega sveta, s tem pa ponuja na videz realno izkušnjo, do katere pridemo brez velikega napora. Je hitra in cenovno ugodna rešitev, ki uporabniku prihrani čas in tudi denar.

Ena izmed vej virtualne resničnosti je tudi 360° fotografija, ki udeleženca postavi v virtualni svet z možnostjo ogleda okolja na vse strani. Na njej temelji tudi izdelek raziskovalne naloge, s katerim je predstavljen virtualni ogled celjskega parka.

# <span id="page-2-0"></span>**KAZALO VSEBINE**

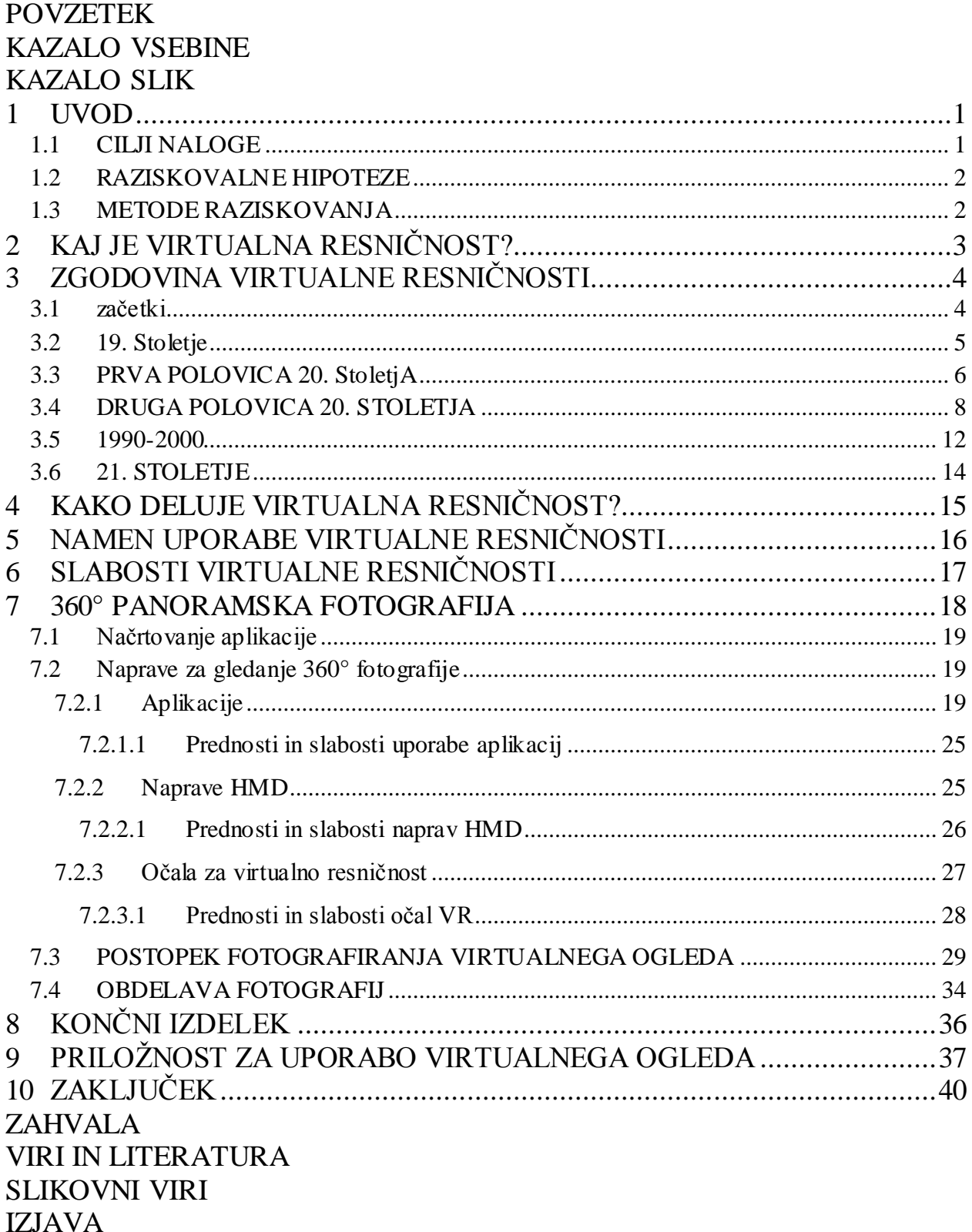

# <span id="page-3-0"></span>**KAZALO SLIK**

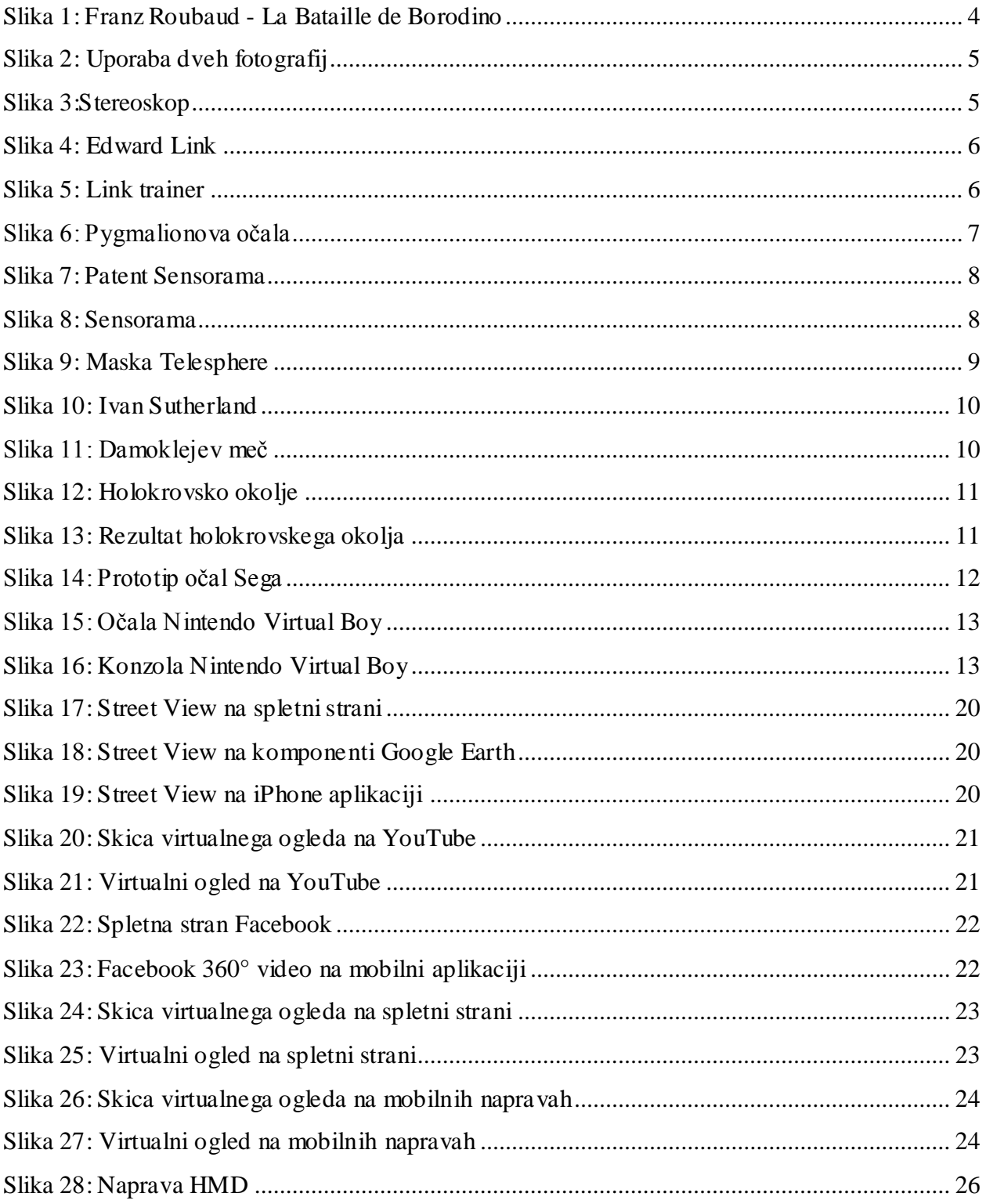

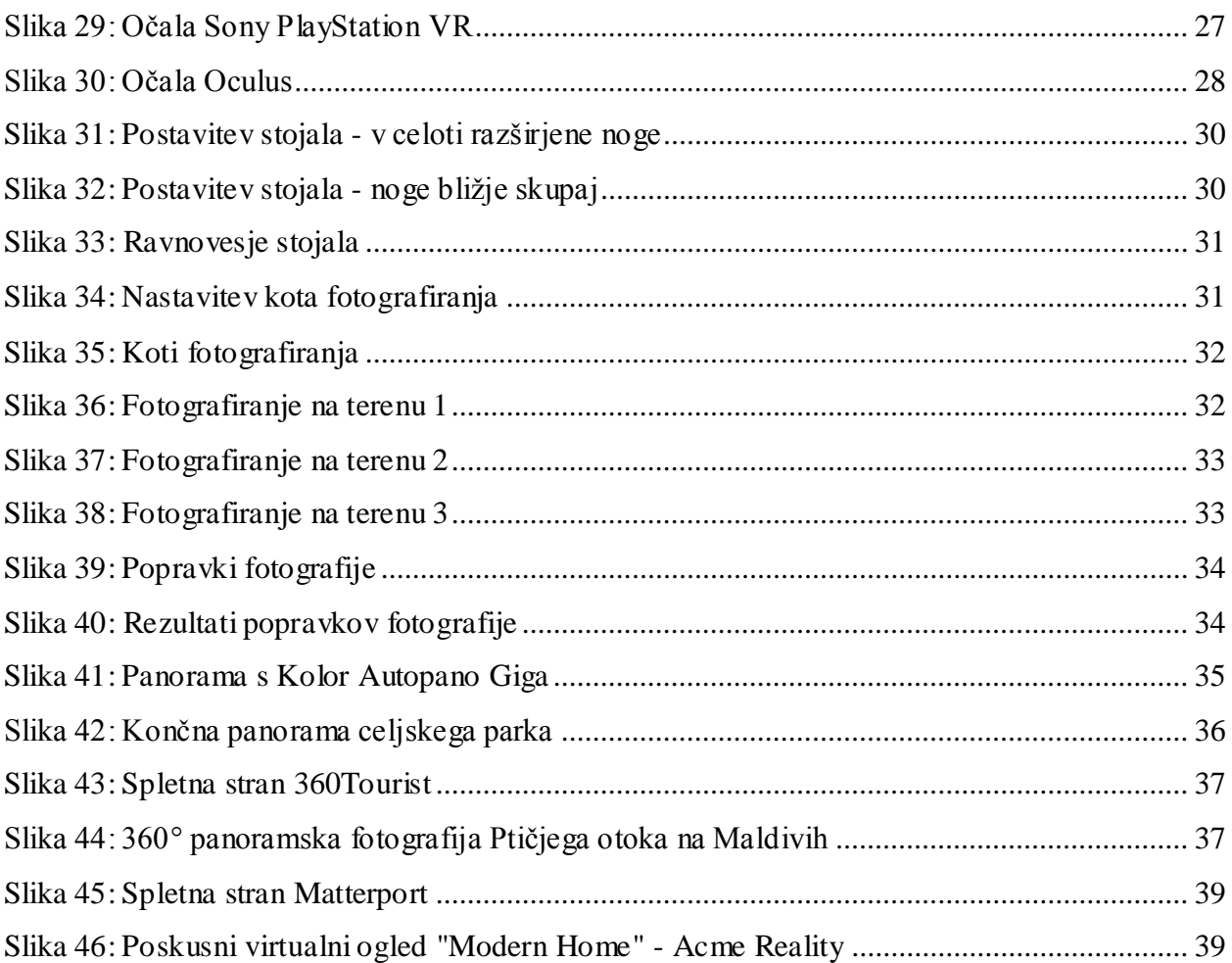

#### <span id="page-5-0"></span>**1 UVOD**

Živimo v svetu, ki je obdan s tehnologijo. Ta se neverjetno hitro spreminja in nadgrajuje, zato je včasih težko ostajati v koraku s časom. Raziskovalna naloga je osredotočena na eno izmed najnovejših vej tehnologije, in sicer virtualno resničnost. O njej smo leto nazaj le razmišljali, zdaj pa lahko že na vseh socialnih omrežjih spremljamo njen napredek.

To, da je virtualna resničnost tehnologija prihodnosti, dokazujejo zavidljive številke in statistike. Vse se je začelo, ko je facebook, eno izmed vodilnih socialnih omrežij, za kar 2 bilijona dolarjev kupilo podjetje Oculus Rift. Prav tako je pomemben podatek, da so podjetja, kot sta Google in Disney, v Magic Leap vložila že 1,4 milijarde dolarjev. Da podjetja ne vlagajo velikih vsot denarja v ničvredno tehnologijo, potrjuje ocenjena 142 % letna rast v naslednjih petih letih, do leta 2020 pa je predviden tudi 150 milijard dolarjev vreden trg virtualne in napredne resničnosti ter mobilnih motilcev. Do istega leta so po zaslugah virtualne resničnosti pričakovani še prihodki v višini 21,8 milijard dolarjev, leta 2018 pa naj bi imeli kar 171 milijonov uporabnikov.

Virtualna resničnost bo tako vplivala na svet, ki nas obdaja. Čas bo pokazal, ali bo njen vpliv pozitiven ali negativen, zaenkrat pa lahko le predvidevamo in se trudimo, da bi iz nove tehnologije pridobili čim več dobrih lastnosti.

#### <span id="page-5-1"></span>**1.1 CILJI NALOGE**

Glavni cilj raziskovalne naloge je raziskati, kaj virtualna resničnost sploh je, ugotoviti, kakšen bo njen vpliv na razvoj tehnologije, ter z izdelkom prikazati njeno delovanje in uporabo. Virtualna resničnost ima zaenkrat še priokus skrivnosti, saj je v postopku razvijanja in o njej je malo dostopne literature. Ravno raziskovanje skoraj neznane teme je bil izziv, zato je bil naš cilj, da virtualno resničnost z lastnim izdelkom predstavimo tako, da bo razumljiva tudi tistim, ki bodo v tej nalogi prvič slišali zanjo.

#### <span id="page-6-0"></span>**1.2 RAZISKOVALNE HIPOTEZE**

**Hipoteza št. 1:** Virtualna resničnost predstavlja velik napredek v tehnologiji. S tristošestdeset stopinjsko fotografijo in z očali za virtualno resničnost lahko uporabniku ponudimo prvoosebno izkušnjo, ki jo težko doživi na katerikoli drug način.

**Hipoteza št. 2:** V turizmu lahko z virtualnim ogledom kraja ali znamenitosti prihranimo denar, ki bi ga turist sicer porabil za potovanje.

**Hipoteza št. 3:** Virtualna resničnost predstavlja grožnjo asocializacije, saj bodo ljudje postali bolj odvisni od tehnologije kot pa od človeške bližine.

#### <span id="page-6-1"></span>**1.3 METODE RAZISKOVANJA**

V začetku raziskovalne naloge je uporabljena predvsem metoda analize, in tako je v teoretičnem delu predstavljena manj znana tema. V drugem delu je poleg analize uporabljena primerjalna metoda, s pomočjo katere smo ugotovili, katere so prednosti in slabosti virtualne resničnosti, na kakšen način lahko najbolje predstavimo izdelek in kakšna je razlika med fotografijo virtualne resničnosti in klasično fotografijo.

# <span id="page-7-0"></span>**2 KAJ JE VIRTUALNA RESNIČNOST?**

Virtualna resničnost je pojem, uporabljen za opis tridimenzionalnega, računalniško ustvarjenega okolja, ki ga lahko oseba raziskuje in spreminja. Ta oseba postane del tega virtualnega sveta ali pa je potopljena v okolje, ki ponuja določeno število možnosti spreminjanja dogajanja, da dobi občutek, kot da je krmilo v njenih rokah.

Definicija virtualne resničnosti je izpeljana dobesedno. Virtualizacija je predstavljanje oziroma projiciranje določenega elementa, v tem primeru izmišljene resničnosti, ki je prikazana kot umetno ustvarjen svet. Zaradi iluzije izkušnje, ki jo projiciranje omogoča, dobimo občutek, da je projekcija realna.

Svet spoznavamo z našimi čuti in dojemanjem. V šoli smo se naučili, da imamo pet čutov: okus, dotik, vonj, vid in sluh. Vendar pa so to zgolj naši najbolj očitni čuti. Resnica je, da jih imamo ljudje veliko več, kot je na primer občutek za ravnotežje. Vsi občuteni doživljaji skupaj s posebnimi zaznavnimi informacijami, ki jih poustvarjajo naši možgani, zagotavljajo, da je pretok informacij iz okolja konkreten in bogat.

Vse, kar vemo o naši realnosti, torej zaznavamo s pomočjo čutov. Z drugimi besedami, izkušnja realnosti je kombinacija informacij iz okolja in dojemanja teh informacij v možganih. Razumljiva je torej trditev, da če lahko čuti zaznavajo izmišljene informacije, se lahko spremeni tudi dojemanje. Če bi predstavili različico realnosti, ki v resnici ne obstaja, bi jo lahko možgani dojeli kot popolnoma realno. Temu bi lahko rekli virtualna resničnost. (Dostopno na naslovu: http://www.vrs.org.uk/virtual-reality/what-is-virtual-reality.html)

# <span id="page-8-0"></span>**3 ZGODOVINA VIRTUALNE RESNIČNOSTI**

# <span id="page-8-1"></span>**3.1 ZAČETKI**

Če se osredotočimo na pomen virtualne realnosti kot na kreiranje iluzije, ki je predstavljala kraj in okolje, ki mu nismo priča, potem za začetke štejemo panoramske poslikave iz 19. stoletja. Te poslikave so bile ustvarjene z namenom, da so opazovalcu prikazale celotno prizorišče vizije in mu dale občutek prisotnosti v določenem zgodovinskem dogodku ali dogajanju.

<span id="page-8-2"></span>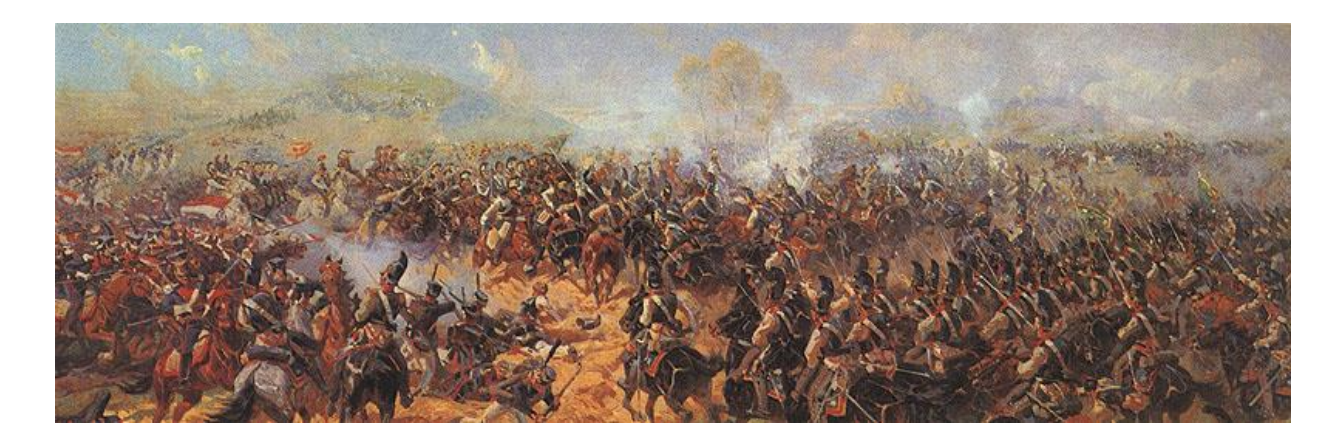

Slika 1: Franz Roubaud - La Bataille de Borodino

#### <span id="page-9-0"></span>**3.2 19. STOLETJE**

Leta 1838 je raziskava Charlesa Wheatstona pokazala, da so možgani zmožni različne dvodimenzionalne slike, prikazane vsakemu očesu posebej, združiti v en tridimenzionalni predmet. Svetu je predstavil napravo, imenovano stereoskop, pri katerem je vzporedno gledanje dveh stereoskopskih slik ali fotografij dalo občutek globine.

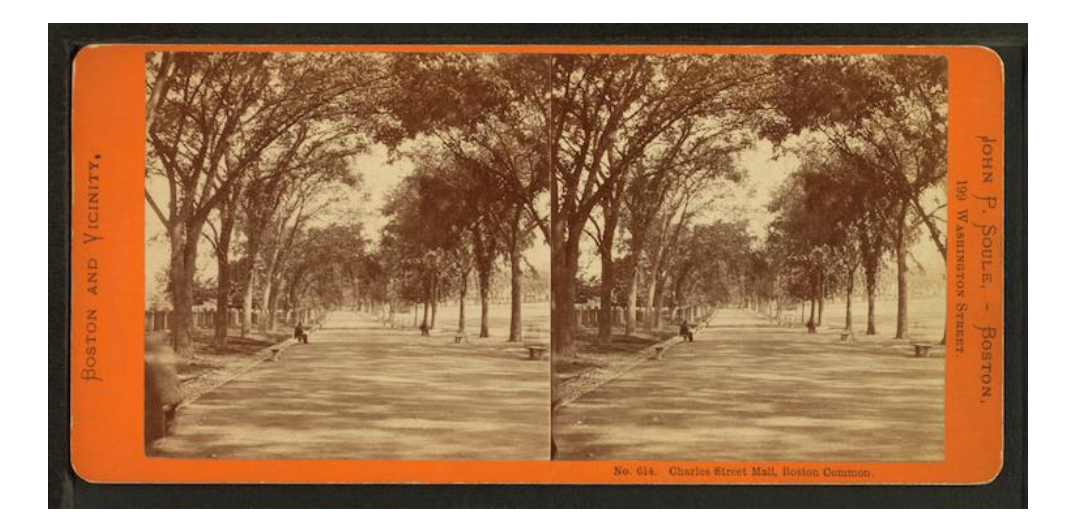

Slika 2: Uporaba dveh fotografij

<span id="page-9-1"></span>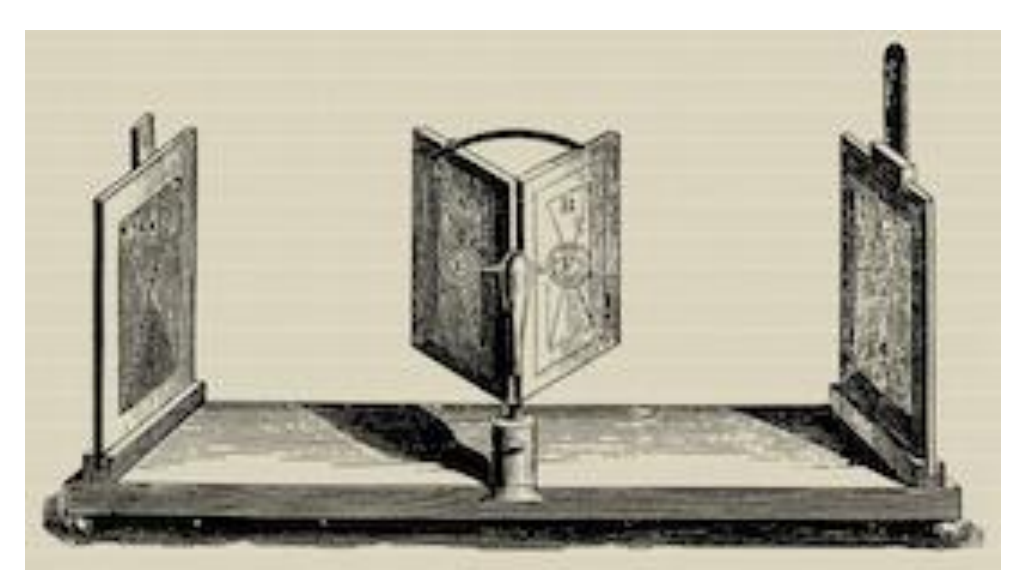

<span id="page-9-2"></span>Slika 3:Stereoskop

#### <span id="page-10-0"></span>**3.3 PRVA POLOVICA 20. STOLETJA**

Edward Link je leta 1929 ustvaril prvi primer komercialnega simulatorja letenja »Link Trainer«, ki je bil v celoti elektromehanski. Nadzirali so ga motorji, ki so bili povezani s krmilom, in tako omogočali upravljanje iluzije letenja s pomočjo krmila. Mala naprava na motorni pogon je oponašala turbolenco in drugačne motnje, potreba po varnejših načinih šolanja pilotov pa je bila tako velika, da je ameriška vojska kupila kar šest takšnih naprav za 3500 dolarjev. Napravo je med drugo svetovno vojno za začetno usposabljanje in izboljšanje veščin uporabilo preko 500 000 pilotov.

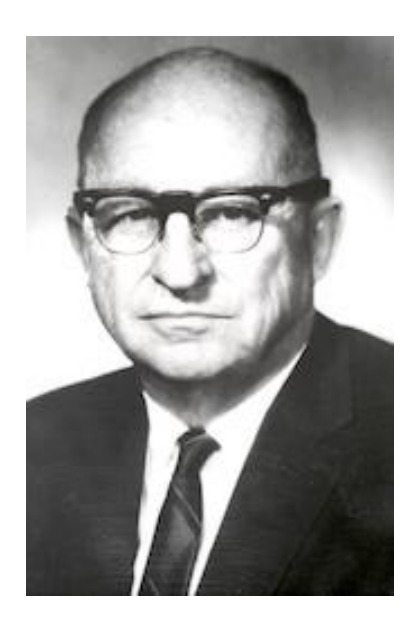

Slika 4: Edward Link

<span id="page-10-2"></span><span id="page-10-1"></span>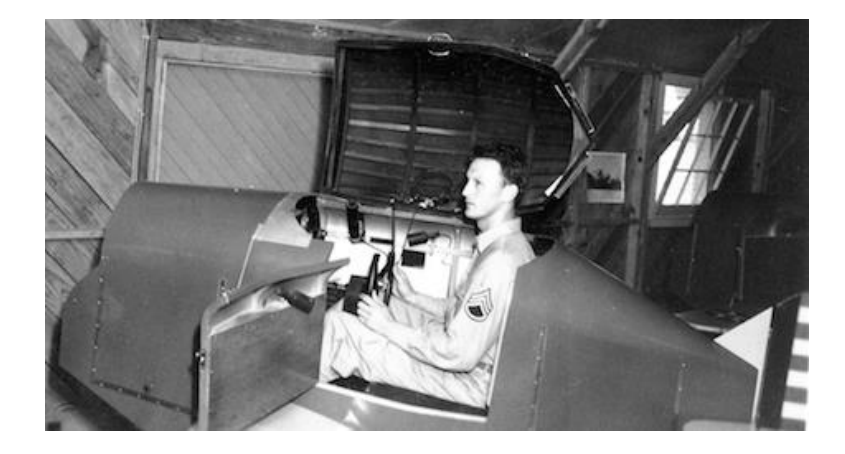

Slika 5: Link trainer

Kratka zanstvenofantastična zgodba Pygmalionova očala pisca Stanleya G. Weinbauma iz leta 1930 je prva, ki raziskuje področje virtualne resničnosti. Zgodba opisuje sistem virtualne resničnosti, ki temelji na posebnih očalih z zmožnostjo holografskega snemanja izmišljenih izkušenj, vključno z vonjem, okusom in dotikom.

# GMALION'S  $\blacktriangle \mathbf{C}$  $\sum_{i=1}^{n}$ G. WI INBAUM By ш

Author of "The Black Flame," "A Martian Odyssey," etc. @ 1935 by Continental Publications, Inc.

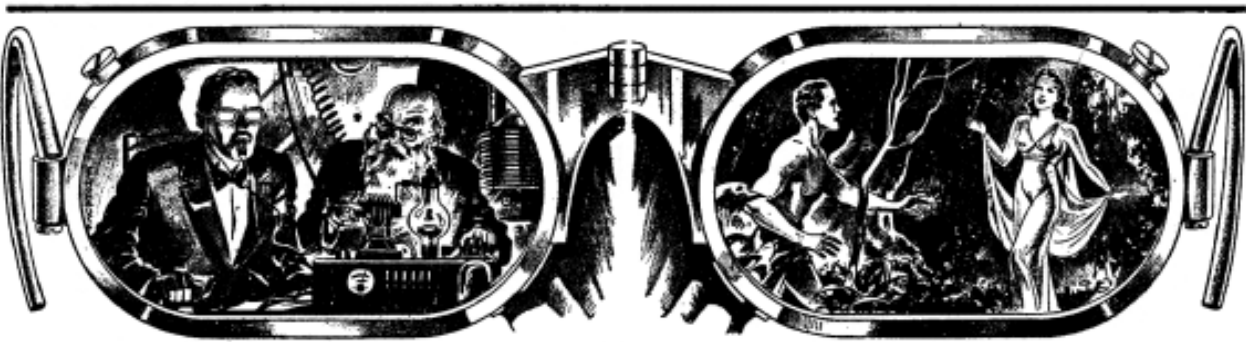

<span id="page-11-0"></span>Unbelieving, still gripping the arms of

Slika 6: Pygmalionova očala

#### <span id="page-12-0"></span>**3.4 DRUGA POLOVICA 20. STOLETJA**

Kinematograf Morton Heilig je leta 1950 predstavil »Experience Theatre« oziroma Gledališče doživetij, ki bi v predstavo vključilo vse gledalčeve čute in tako gledalca potegnilo v opazovano delo. Leta 1962 je izdelal prototip svoje vizije gledališča, poimenovanega »Sensorama«, v katerem bi predvajal pet kratkih filmov bi vključevali uporabo vseh petih osnovnih čutov. Pred začetkom obdobja digitalnega računalništva je bil Sensorama mehanska naprava, katera naj bi domnevno delovala še danes.

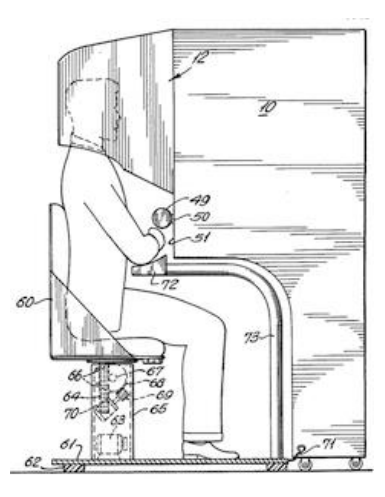

Slika 7: Patent Sensorama

<span id="page-12-2"></span><span id="page-12-1"></span>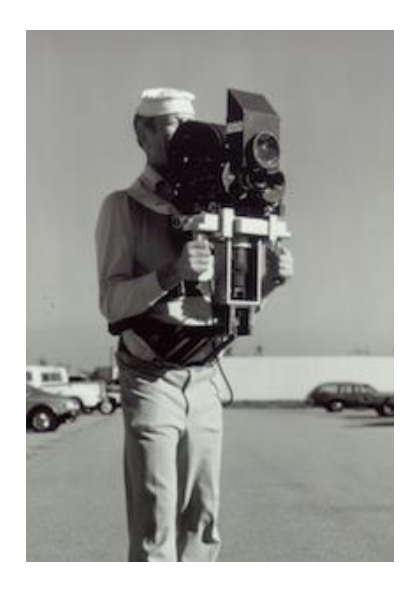

Slika 8: Sensorama

Njegov naslednji izum leta 1960 je bil tako imenovana maska Telesphere, ki je bila prvi primer zaslona, pritrjenega na glavo, čeprav je bil zasnovan za popolnoma neinteraktivne filme brez sledenja gibanja. Prikazoval je zgolj stereoskopsko 3D verzijo in široko vidni spekter s stereo zvokom.

<span id="page-13-0"></span>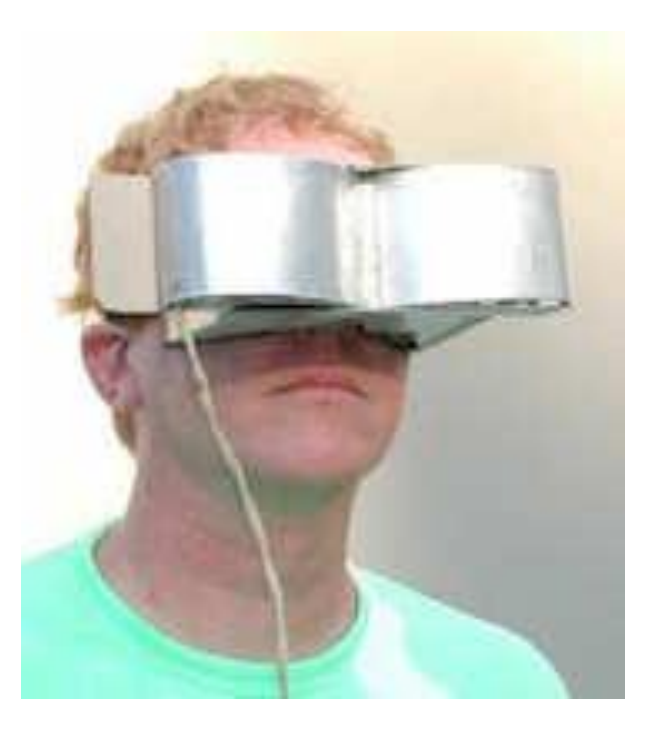

Slika 9: Maska Telesphere

Leta 1968 je Ivan Sutherland s pomočjo svojega učenca Boba Sproulla ustvaril prvi prikazovalnik virtualne resničnosti in nadgrajene resničnosti (VR/AR), imenovan Damoklejev meč, ki je bil pritrjen na računalnik in ne na kamero. Prav tako je bil primeren za namestitev na glavo, vendar je bil tako velik, da človeški vrat teže ni zdržal, zato je moral biti med uporabo pritrjen na strop. Računalniško generirana grafika je bila precej primitivna, saj so virtualno okolje sestavljali preprosti modeli sob in predmetov z žičnatim okvirjem.

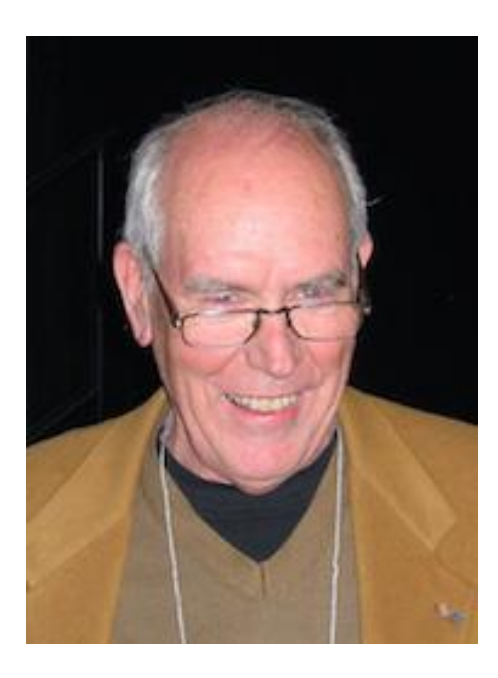

Slika 10: Ivan Sutherland

<span id="page-14-1"></span><span id="page-14-0"></span>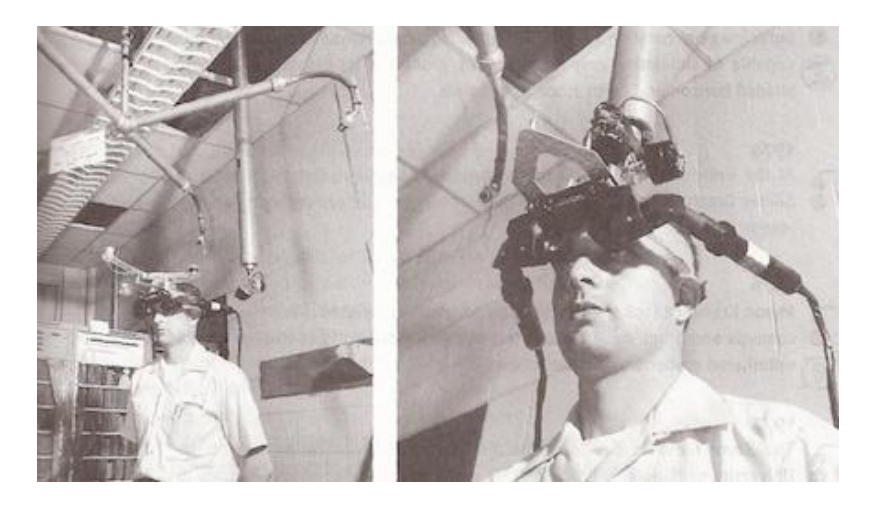

Slika 11: Damoklejev meč

Film Star Trek je leta 1987 ustvaril holokrovsko okolje, prostor virtualne resničnosti, v katerem so bile podobe ljudi in objektov ustvarjene s kombinacijo transportirane in podvojene slike, znanstvenofantastične zmožnosti prestavljanja predmetov in holografskih slik, projiciranih na posebej oblikovanih površinah. Čeprav je bil to precej nerealen koncept, lahko mikrosoftove leče, namenjene za holografiko, projicirajo holografske slike v okolje.

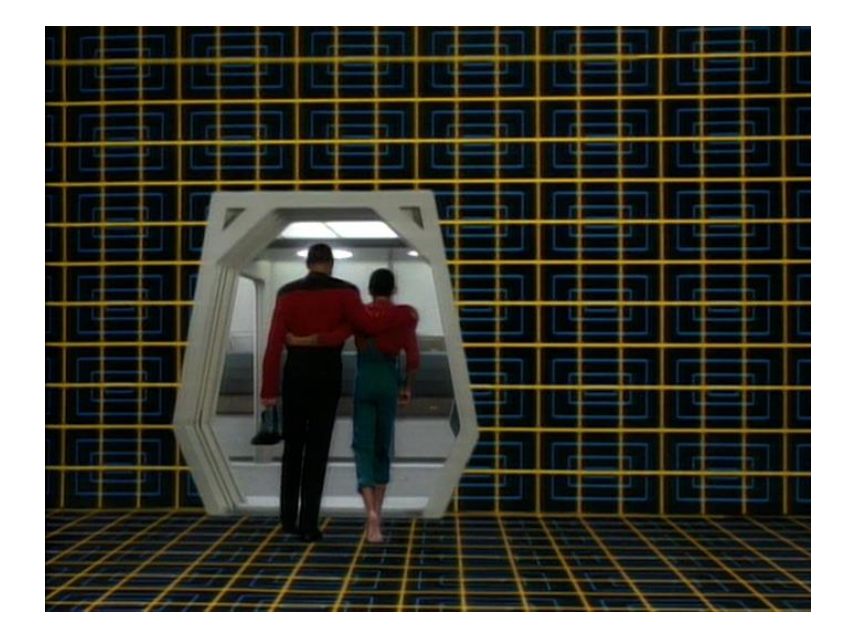

Slika 12: Holokrovsko okolje

<span id="page-15-1"></span><span id="page-15-0"></span>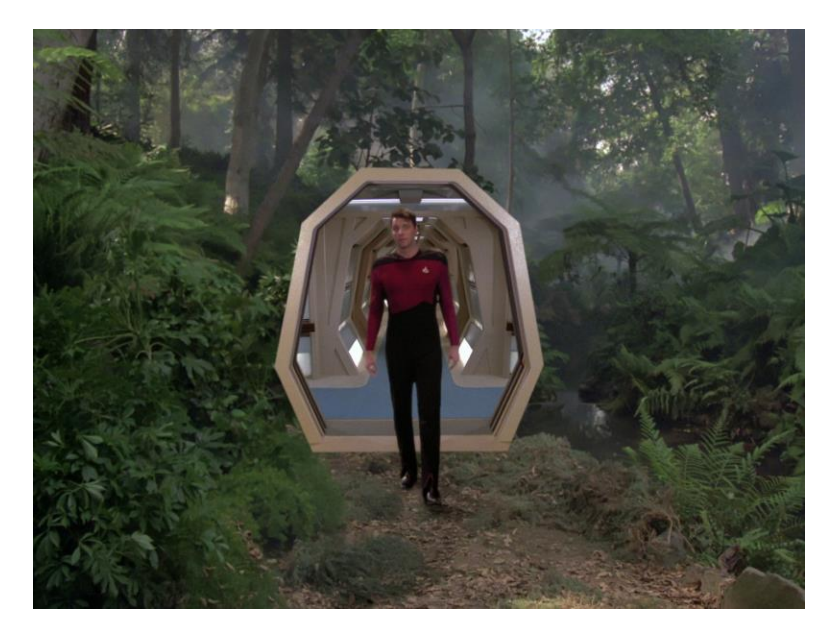

Slika 13: Rezultat holokrovskega okolja

#### <span id="page-16-0"></span>**3.5 1990-2000**

Po letu 1991 so se začele razvijati javno dostopne naprave virtualne resničnosti, čeprav je bilo lastništvo nad vrhunsko napravo v navadnem gospodinjstvu še vedno daleč izven dosega. Virtuality Group je v tem času izdala vrsto arkadnih iger in strojev, pri katerih bi igralci nosili VR očala in igrali na igralnih avtomatih v realnem času z manj kot 50 milisekund zakasnitve, pri tem pa bi bili potopljeni v stereoskopski 3D svet. Nekateri izdelki so omogočali tudi povezavo za igro z več igralci.

Sega je leta 1993 napovedala Sega VR napravo za Sega Genesis konzolo. Prototip, ki bi bil ovit okoli glave, naj bi imel vgrajen sledilec obračanja glave, stereo zvok in ekran LCD. Žal pa so tehnične težave v razvoju pomenile, da bo naprava za vedno ostala v fazi prototipa, čeprav je imela Sega razvite že kar štiri prilagojene igre.

<span id="page-16-1"></span>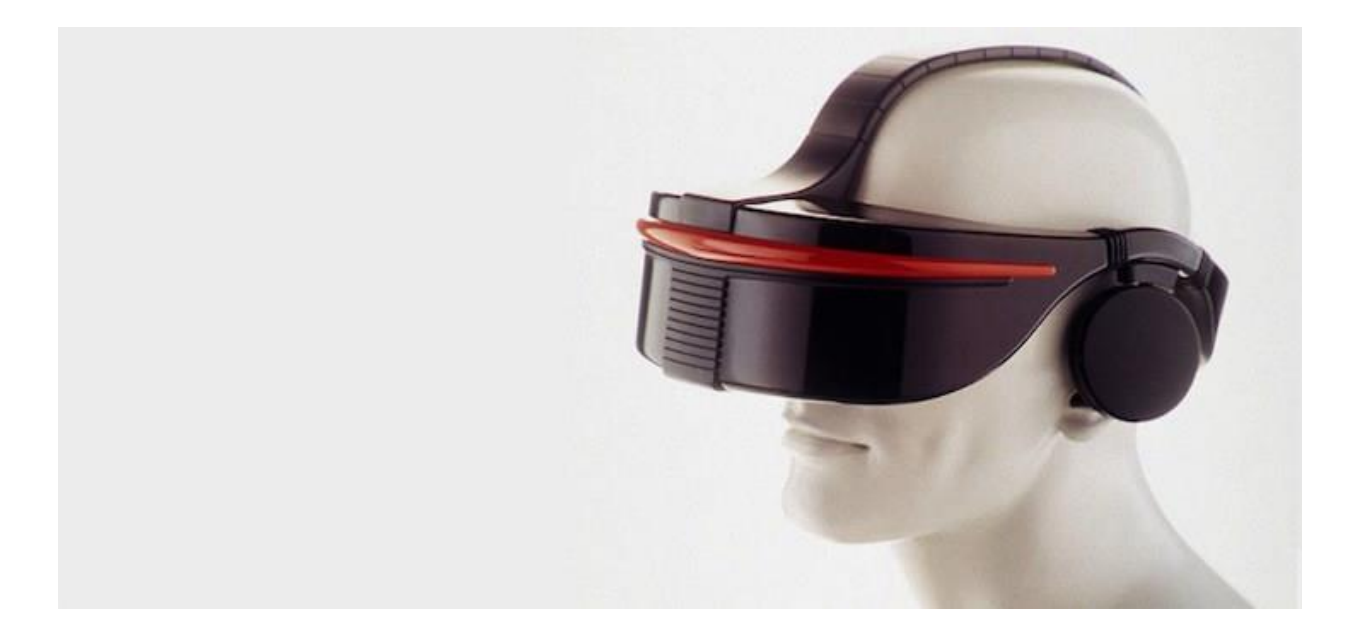

Slika 14: Prototip očal Sega

Nintendo Virtual Boy, prvotno znan kot VR-32, je bil tridimenzionalna igralna konzola, znana kot prva prenosna naprava z zmožnostjo prikazovanja 3D grafike. Prvič je bil izdan leta 1995 na Japonskem in v Severni Ameriki z začetno ceno 180 dolarjev, vendar prodaja ni uspela ne glede na zniževanje cen. Razlogi za neuspeh naj bi bili: pomanjkanje barve v grafiki, saj so bile igre le v rdeči in črni barvi, premalo podporne programske opreme za konzolo, hkrati pa je bilo konzolo težko uporabljati v udobnem položaju, zato je podjetje naslednje leto prekinilo proizvodnjo in prodajo.

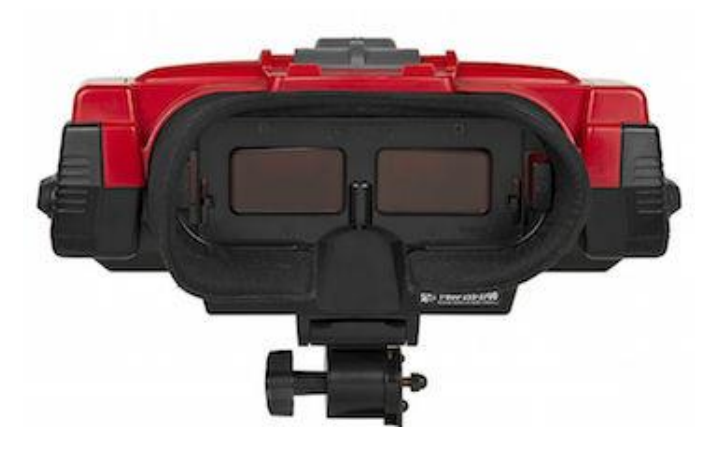

Slika 15: Očala Nintendo Virtual Boy

<span id="page-17-1"></span><span id="page-17-0"></span>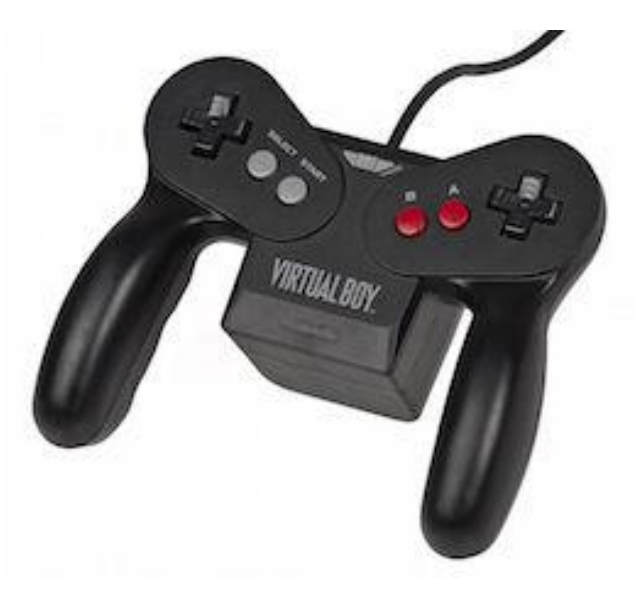

Slika 16: Konzola Nintendo Virtual Boy

#### <span id="page-18-0"></span>**3.6 21. STOLETJE**

V prvih šestnajstih letih 21. stoletja smo priča velikemu in hitremu napredku v razvoju virtualne resničnosti. Računalniška tehnologija je eksplodirala, medtem ko cene vztrajno padajo. Najočitnejši je napredek pri mali in zmogljivi mobilni tehnologiji, pri kateri so velik vzpon doživeli pametni telefoni z zasloni visoke ločljivosti in zmogljivostjo 3D grafike. Napredek je omogočil generacijo lahkih in praktičnih naprav virtualne resničnosti, prav tako pa industrija video iger še naprej pospešuje razvoj. Kamere s senzorji globine, krmilniki gibanja in človekov poseg v projekcijo so postale osnovne značilnosti trenutne računalniške tehnologije.

V zadnjem času so podjetja, kot je Google, izdala izdelke virtualne resničnosti, kot so Google Cardboard in slušalke DIY za nadzor delovanja pametnega telefona. Podjetja, ki se ukvarjajo z mobilnimi napravami, pa so začela izdelovati pametne telefone s funkcijami in z aplikacijami, ki podpirajo virtualno resničnost, kot je nadzor nad gibanjem. V preteklem letu so se začeli veliko pogosteje pojavljati tudi 360° videi, predvajani na pametnih telefonih, ki jih lahko spreminjamo s pomočjo senzorjev gibanja ali ročno.

Leto 2016 naj bi bilo ključno za industrijo virtualne industrije. Verjetno bodo naprave, ki jih podjetja razvijajo, končno izpolnila obljube izpred nekaj let in potrošnikom ponudila vstop v virtualni svet, na katerega bodo lahko vplivali. (Dostopno na naslovu: http://www.vrs.org.uk/virtual-reality/history.html).

### <span id="page-19-0"></span>**4 KAKO DELUJE VIRTUALNA RESNIČNOST?**

Virtualna resničnost je osebi predstavljena s pomočjo elektronskih naprav, največkrat je to povezava slušalk, projicirnih očal, vsesmerne tekalne steze in posebnih rokavic. Vsak del te kompilacije je potreben za simuliranje določenih čutov za dojemanje iluzije kot realnosti.

To je veliko težje, kot zveni. Naši čuti in možgani so namreč razviti tako, da postrežejo z odlično sinhronizacijo in posredovano izkušnjo. Ko karkoli ni tako, kot bi moralo biti, to večinoma tudi zaznamo. Tukaj na vrsto prideta poglobitev in realizacija. Pomanjkljivosti, ki ločijo prepričljive oziroma prijetne izkušnje virtualne resničnosti od neskladnih ali neprijetnih, so delno tehnične in delno konceptualne. Zato mora tehnologija virtualne realnosti upoštevati tudi psihologijo človeka.

Primer je zorni kot človekovega očesa s filmskim projiciranjem. Kar človek vidi, navadno nima istega vidnega obsega, kot ga ima film. Ljudje imamo večinoma 180-stopinjski zorni kot in kljub temu, da se širine našega zaznavanja pogosto niti ne zavedamo, saj smo ves čas pozorni na celotno okolico, bi opazili, če bi je del manjkal. Podobno se zgodi, če se tisto, kar vidimo in zaznavamo, ne sklada z občutkom za ravnotežje. V tem primeru nam postane slabo, kar se pogosto zgodi ljudem na ladji ali pa med branjem v premikajočem se avtu.

Virtualna resničnost mora biti torej izvedena tako, da se kombinacija strojne opreme, programske opreme in človeškega dojemanja popolnoma sklada. Tako dobimo želen učinek, torej človekov občutek prisotnosti v nekem okolju.

# <span id="page-20-0"></span>**5 NAMEN UPORABE VIRTUALNE RESNIČNOSTI**

Virtualna resničnost deluje kot ogromen zalogaj, kar tudi je. Kaj pa je tisto, kar naredi virtualno resničnost vredno vsega truda? V ospredju je predvsem ideja o potencialni zabavi. Dober primer so video igre in poglobljeni filmi. Zabavna industrija je navsezadnje industrija, vredna več milijard, in potrošniki se vedno znova navdušujejo nad novostmi. Želja po zabavi ne bo izumrla, kar pa pomeni, da je to ena izmed najbolj ambicioznih industrij prihodnosti.

Pa vendarle virtualna resničnost pokriva tudi druga, resnejša področja, kot so:

- arhitektura
- šport
- medicina
- umetnost
- turizem
- izobrazba

Vendar to ni vse, saj bo glede na napredek, ki ga virtualna resničnost kaže, z njo kmalu moč pokriti vsa področja, kar si jih lahko zamislimo. Vodi lahko do novih, zanimivih in razburljivih izumov ter ugotovitev, ki bodo vplivali na naše vsakdanje življenje.

Virtualna resničnost je tako odgovor za karkoli prenevarnega, predragega ali nepriročnega za izvedbo v realnosti. Dovoli nam, da brez škode doživimo virtualno tveganje in s tem pridobimo realne izkušnje. To je zelo priporočljivo za urjenje borbenih pilotov in vojakov, kot tudi za priprave bodočih kirurgov na možne situacije, s katerimi se bodo srečevali pri svojem delu.

### <span id="page-21-0"></span>**6 SLABOSTI VIRTUALNE RESNIČNOSTI**

Žal ima vsaka svetleča in navidezno popolna stvar tudi temno plat. Eden izmed dokazanih nezaželenih učinkov uporabe virtualne resničnosti je slabost virtualne resničnosti, tako imenovana kibernetska bolezen, precej podobna slabosti gibanja, ki jo drugače poznamo tudi kot morsko bolezen. Je posledica neusklajenega gibanja, vidnega polja, gibanja paralakse in zornega kota. Najpogostejši simptomi so splošno nelagodje, glavobol, slabost, bruhanje in vrtoglavica. Od slabosti gibanja se razlikuje po tem, da jo lahko povzroči tudi zgolj vizualni prikaz gibanja in pri tem realno gibanje ni potrebno.

Veliko grožnjo predstavlja tudi asocialnost. Obstaja namreč možnost, da se virtualna resničnost toliko razvije, da bo nadomestila skoraj vse izkušnje. V primeru, da nam bo virtualna resničnost na pladnju ponudila popolnoma vse, se lahko ljudem zmanjša potreba po osebnem stiku. Vse, za kar zaenkrat še potrebujemo sočloveka in bližino, bi lahko v neki točki razvoja občutili in čutili kar virtualno. Kmalu bomo morda lahko obiskali prijatelje kar s pomočjo naprav, zato bi se družbeni stiki zmanjšali.

Zavedamo se, da je človekov nagon tudi spolnost, potrebo po njej pa si mnogi lajšajo s temu namenjenimi spletnimi stranmi in revijami. Žal je neizbežno tudi udejanjanje spolnih odnosov v virtualni resničnosti, ki bi ljudem dala občutek doživetja in tako zadovoljila potrebe. Ker pa sta čutnost in spolni odnos med človekoma potrebna za razmnoževanje, bi bilo to ogroženo.

Pri razvoju virtualne resničnosti moramo biti previdni. Svetu prinaša novost z veliko prednostmi in novo kakovostjo, vendar moramo paziti, da nas človeški pohlep ne zanese in iz nas ne naredi samo udeležencev virtualnega sveta.

#### <span id="page-22-0"></span>**7 360° PANORAMSKA FOTOGRAFIJA**

360° panoramska fotografija ali fotografija virtualne resničnosti je interaktivni ogled širokokotnih fotografij, po večini torej vključuje 360° krog ali sferični pogled.

Je umetnost zajemanja ali ustvarjanja celotne scene v eni sliki, ki jo lahko gledamo, medtem ko se vrti okoli ene centrične pozicije. Po navadi je narejena kot skupek združenih slik, posnetih iz iste točke pod različnimi koti in v različnih smereh. Kompletna fotografija je lahko tudi popolnoma računalniško izvedena kot računalniški efekt ali pa kot kombinacija fotografije in računalniško generiranih objektov. 360° fotografija tako zagotavlja ogled, ki gledalca postavi na položaj kamere. Iz tega zornega kota dobimo občutek prisotnosti in si ogledamo fotografijo iz vseh smeri.

Virtualna fotografija se od klasične fotografije razlikuje predvsem zaradi občutka prisotnosti. Daje širše vidno polje in tako lahko vidimo večji obseg kot pri navadni fotografiji. Zaradi širokega zornega kota daje občutek realnosti, saj se klasična fotografija ne izenači z vidnim poljem našega očesa. Prav tako 360° fotografija pri fotografiranju objekta omogoča pogled iz vseh smeri, medtem ko je klasična fotografija statična in prikazuje zgolj eno smer pogleda. Zato je za prikaz celotnega objekta s pomočjo klasične fotografije potrebnih več različnih ločenih fotografij, pri 360° fotografiji pa to ni potrebno.

S pomočjo 360° fotografije dobimo boljšo predstavo o objektu, saj možgani prejmejo večjo količino informacij in si tako ustvarijo celotno sliko.

#### <span id="page-23-0"></span>**7.1 NAČRTOVANJE APLIKACIJE**

Za izdelek raziskovalne naloge smo izbrali virtualni ogled znamenitosti Celja. Odločili smo se za spletno in mobilno aplikacijo, ki bo pomagala turističnim podjetjem in posameznikom omogočala virtualni ogled želene destinacije ter s tem olajšala odločitev za obisk. Aplikacija bo dostopna preko spleta. V ta namen bo postavljena na spletno stra[n www.celjevirtual.si,](http://www.celjevirtual.si/) preko katere si jo bo možno ogledati. Prenos aplikacije bo možen tudi pri ponudnikih mobilnih aplikacij (Google, Microsoft, Apple). Do nje bo mogoče dostopati preko pametnih mobilnih telefonov in namiznih računalnikov. Omogočala bo samodejen ogled in ogled s pomočjo dodatne naprave, kot so očala za virtualno resničnost.

#### <span id="page-23-1"></span>**7.2 NAPRAVE ZA GLEDANJE 360° FOTOGRAFIJE**

Naprav za virualni ogled je veliko. V raziskovalni nalogi so opisane vse, ki so trenutno dostopne, mnoge aplikacije pa imajo možnost zgolj enega načina ogleda.

#### <span id="page-23-2"></span>**7.2.1 Aplikacije**

Aplikacije, prilagojene uporabi na računalnikih in pametnih telefonih omogočajo ogled s pomočjo kontrolnih puščic ali miške. S pomočjo teh se po fotografiranem področju premikamo, obračamo in spreminjamo zorni kot. Vsem najbolj znan primer takšne uporabe je aplikacija Google Street View, kjer se je Google odločil za prikaz celega sveta s pomočjo 360° fotografije. Njihova aplikacija je dostopna s pomočjo spletne strani Google Maps, ki je prilagojena tudi kot aplikacija za telefone, do virtualnega ogleda pa pridemo tudi s komponento Google Earth, ki ponuja 360° ogled vseh destinacij na Zemlji.

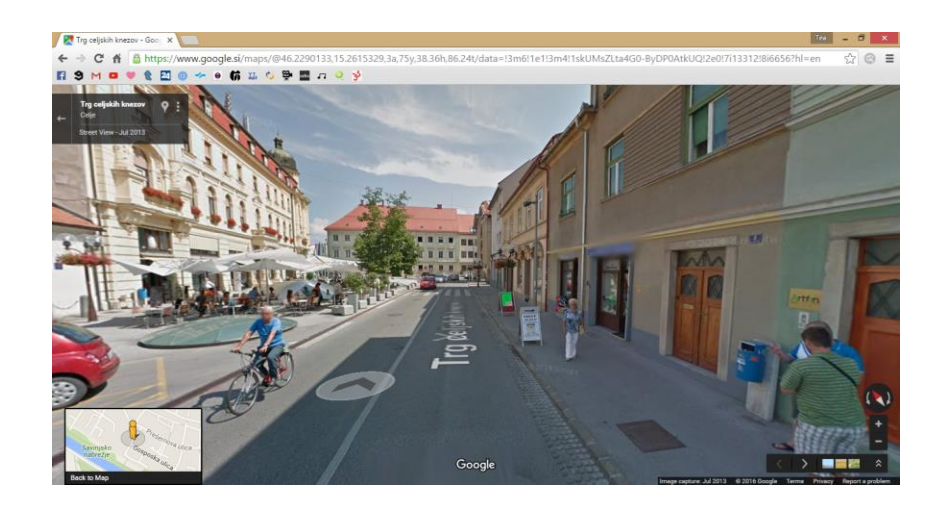

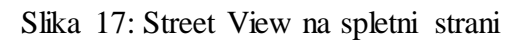

<span id="page-24-0"></span>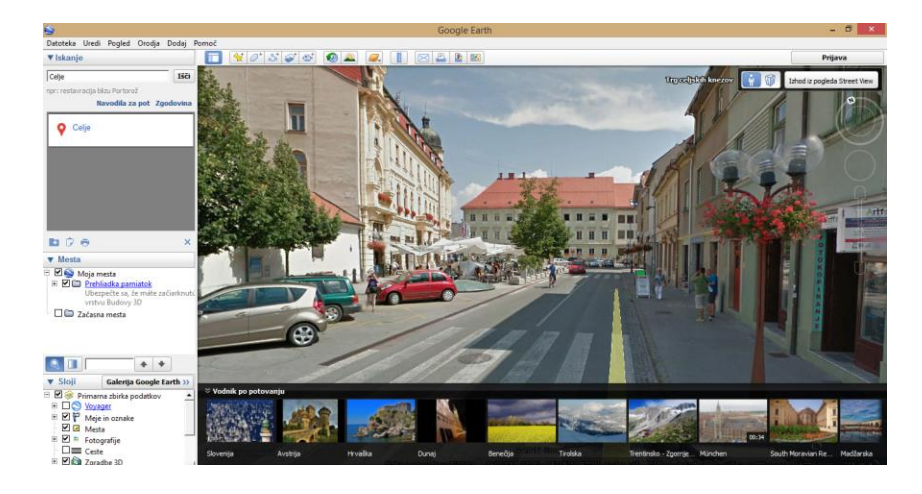

Slika 18: Street View na komponenti Google Earth

<span id="page-24-2"></span><span id="page-24-1"></span>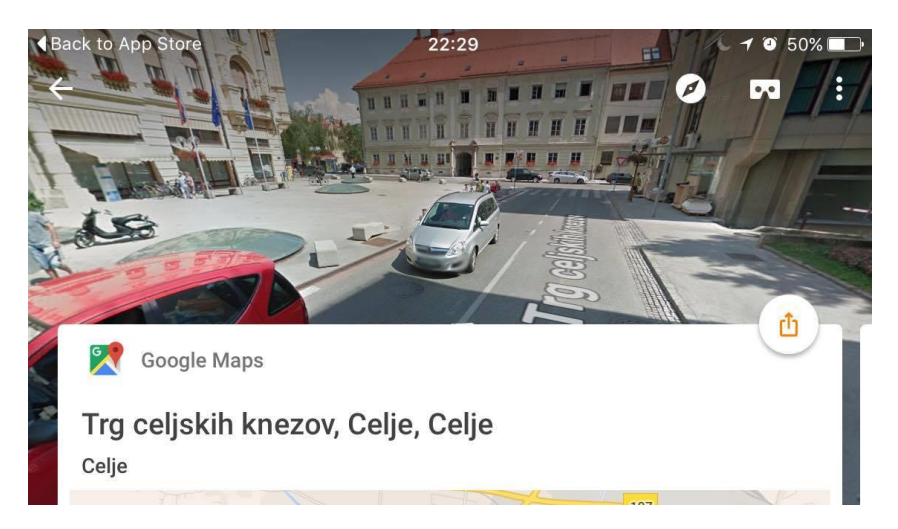

Slika 19: Street View na iPhone aplikaciji

Panorame virtualne resničnosti si lahko ogledamo z različnimi video predvajalniki, kot je Applov QuickTime, ki je lahko uporabljen kot spletni vtičnik ali pa kot samostojen program. QuickTime VR (QTVR) je bil originalni interaktivni format panoram, vendar je trenutno na trgu že ogromno drugih programov in vtičnikov. Večina jih temelji na vtičniku Flash, nekateri pa uporabljajo Javo, SilverLight ali pa po meri prilagojene vtičnike.

Virtualni ogled omogoča tudi spletna stran YouTube, ki v zadnjem času povečuje možnost interaktivnosti udeleženca. Ta omogoča vsem uporabnikom, da na njihovo spletno stran naloži video, ki je pred tem pravilno generiran. Ogled je mogočen s smernimi konzolami v zgornjem levem kotu, s potegom miške po video oknu ali pa z uporabo A, W, S in D tipk na tipkovnici.

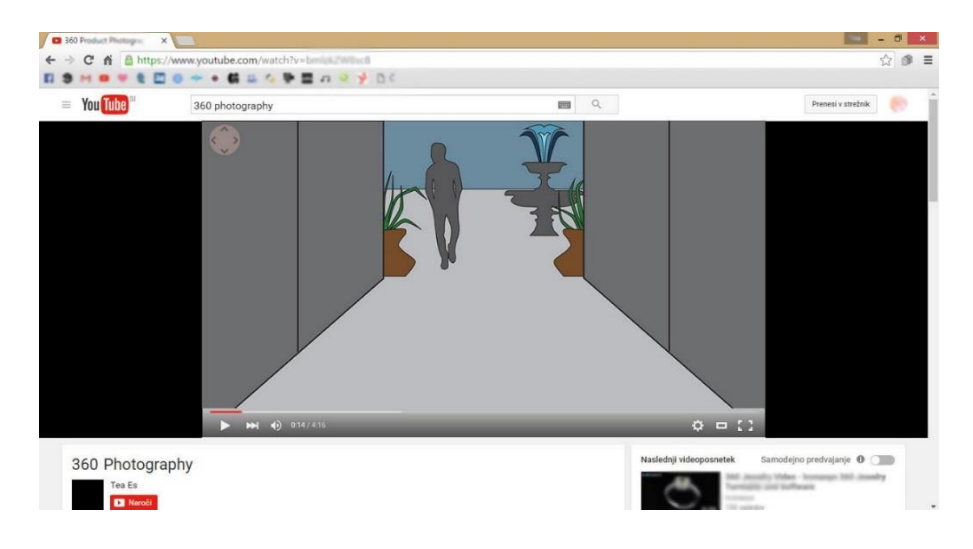

Slika 20: Skica virtualnega ogleda na YouTube

<span id="page-25-1"></span><span id="page-25-0"></span>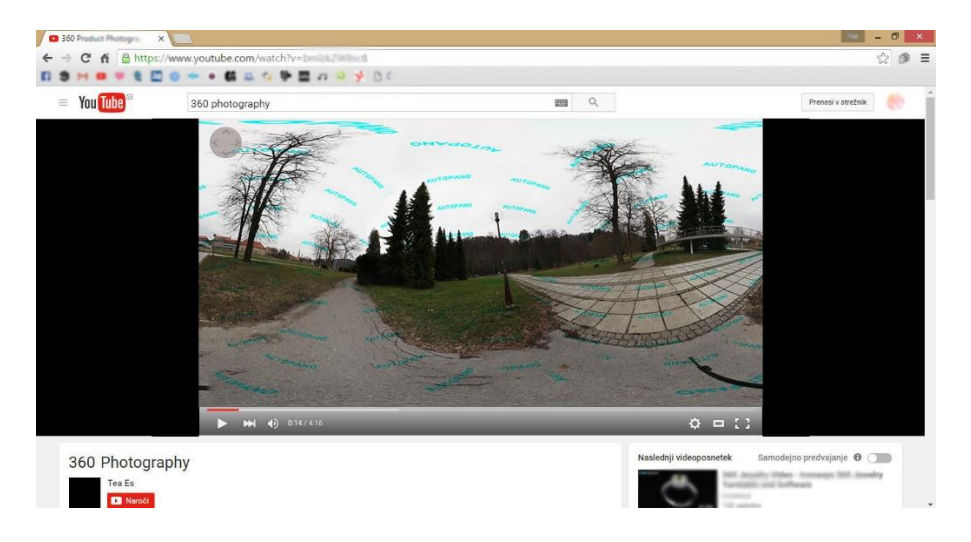

Slika 21: Virtualni ogled na YouTube

V zadnjem času je 360° videe začelo podpirati tudi socialno omrežje Facebook, ogled pa je možen na računalnikih in napravah s programskim sistemom iOS ali Android. Facebookovi 360° videi na računalnikih delujejo zgolj na najnovejših različicah spletnih brskalnikov, kot so Chrome in Firefox, medtem ko Safari in Explorer predvajanja ne podpirajo. Prav tako je na mobilnih telefonih zahtevana najmanj različica programskega sistema iOS 7 oz. različica 4. 3 pri uporabnikih Androida, hkrati pa je obvezna tudi najnovejša različica aplikacije Facebook.

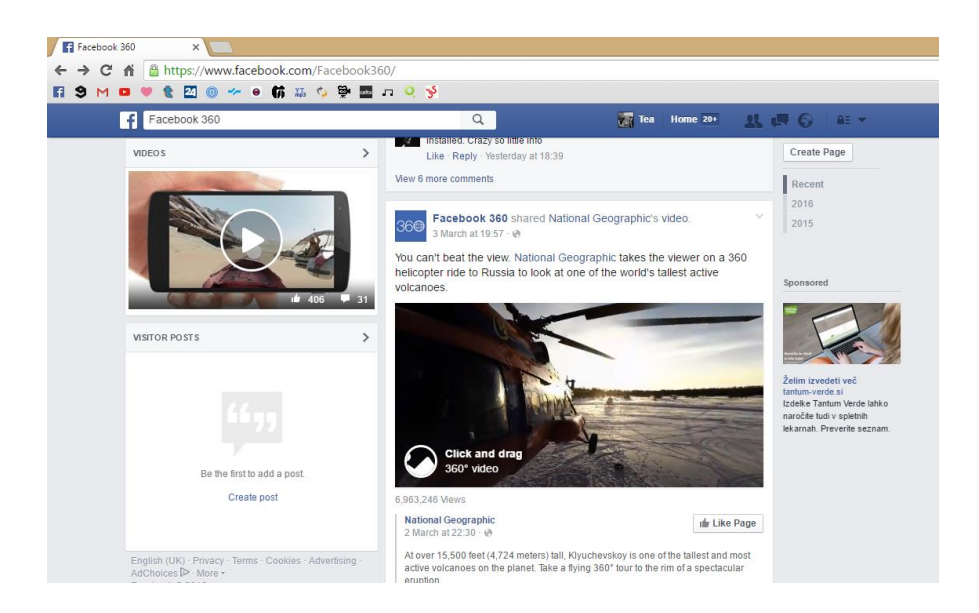

Slika 22: Spletna stran Facebook

<span id="page-26-1"></span><span id="page-26-0"></span>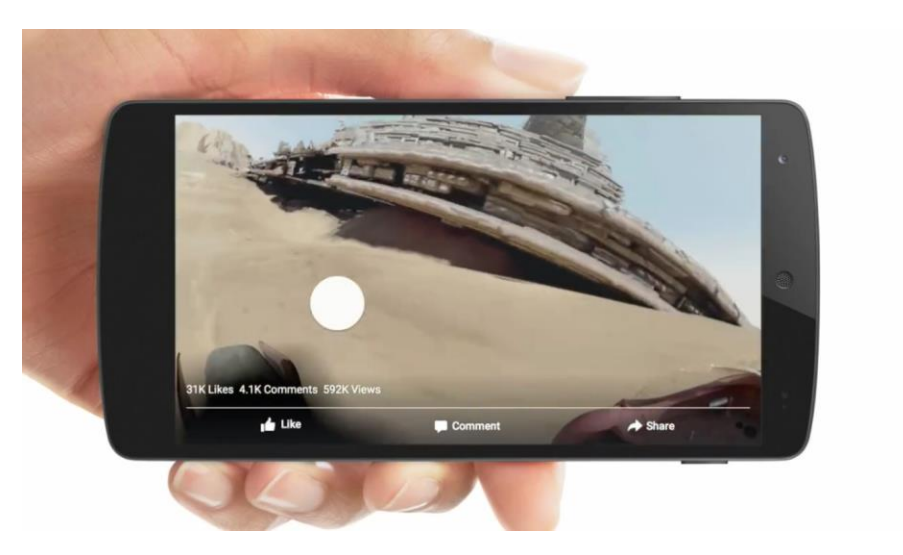

Slika 23: Facebook 360° video na mobilni aplikaciji

Ker je virtualna resničnost še precej nerazvita, virtualnega ogleda ne omogočajo vse spletne strani, zato se podjetja, ki se ukvarjajo s 360° fotografijo, pogosto odločajo za generiranje svoje spletne strani, prilagojene zgolj za predstavitev ustvarjalca in virtualni ogled fotografije. Ogled je omogočen s premikom ali klikom miške na želene dele fotografije, smerne puščice, mnoge strani pa omogočajo tudi povezavo z zunanjimi napravami za uporabo virtualne resničnosti.

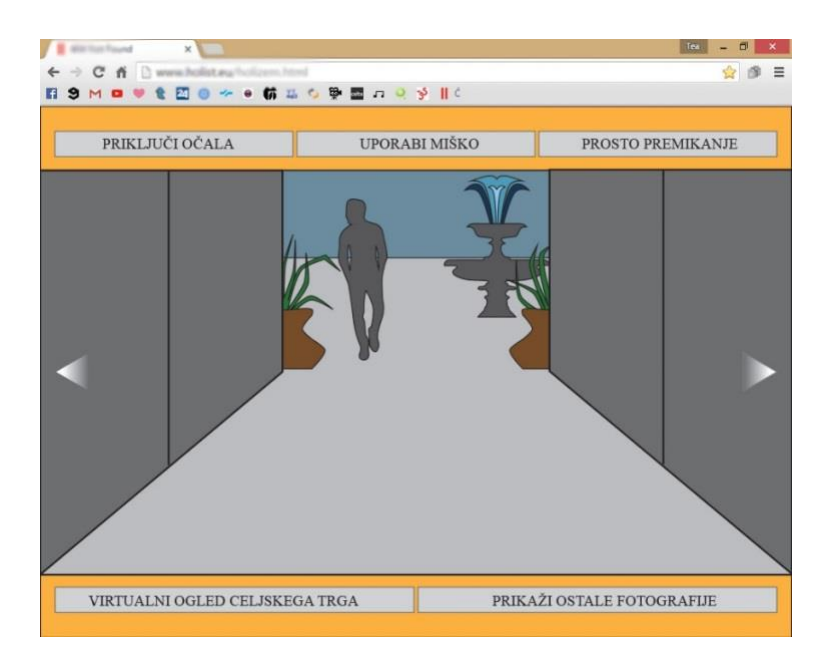

Slika 24: Skica virtualnega ogleda na spletni strani

<span id="page-27-1"></span><span id="page-27-0"></span>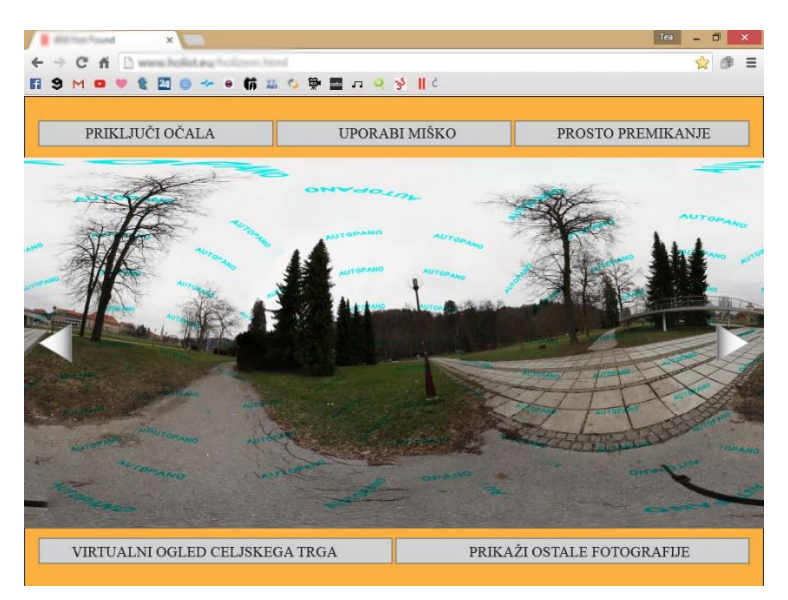

Slika 25: Virtualni ogled na spletni strani

Zanemarljive niso niti mobilne aplikacije za pametne telefone, ki jih ima skoraj vsak. Zmogljivejši telefoni in sodobnejši operacijski sistemi omogočajo ogled 360° fotografij in videov, nekateri pa so prilagojeni tudi za zajemanje. Ogled lahko upravljamo s pomočjo premikanja prsta po ekranu, novejši telefoni pa imajo vgrajene tudi senzorje gibanja, ki omogočajo zaznavanje obračanja in nagibanja telefona, tako se fotografija prilagaja glede na smer, v katero smo obrnjeni.

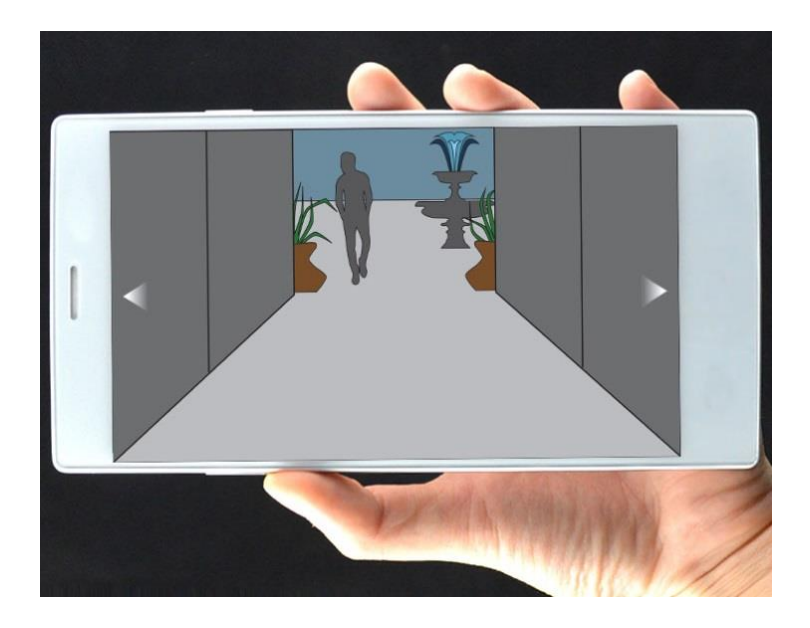

Slika 26: Skica virtualnega ogleda na mobilnih napravah

<span id="page-28-1"></span><span id="page-28-0"></span>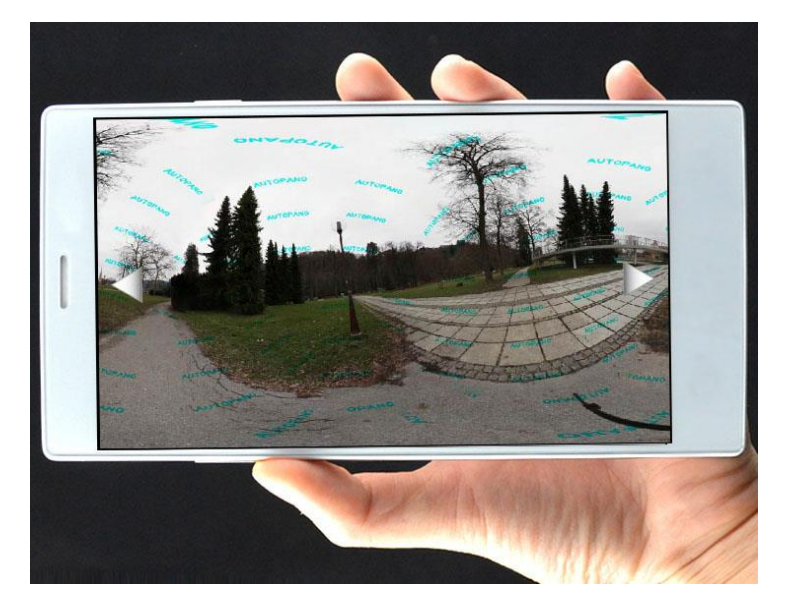

Slika 27: Virtualni ogled na mobilnih napravah

#### <span id="page-29-0"></span>7.2.1.1 Prednosti in slabosti uporabe aplikacij

Prednost uporabljanja aplikacij brez dodatnih naprav za opazovanje je predvsem dostopnost. Virtualni ogled lahko uporablja kdorkoli, ki ima zmogljiv mobilni telefon in dostop do spletne povezave. Prav tako je prednost več uporabnikov, saj ne potrebuje posebne naprave za ogled.

Slabost je seveda to, da uporabnik nima občutka prisotnosti v fotografiji ali videu. Ker je virtualni ogled izveden na računalniku ali mobilnem telefonu, ne ponuja možnosti popolne potopitve v virtualno resničnost.

#### <span id="page-29-1"></span>**7.2.2 Naprave HMD**

Naprave HMD so naprave z računalniški zasloni, ki jih uporabniki nosijo na glavi in delujejo v kombinaciji z napravo, ki sledi gibanju. Večinoma so to posebne čelade ali očala za virtualno resničnost. Inženirji so naprave HMD ustvarili z namenom, da monitor ostane pred očmi uporabnika ne glede na to, v katero smer obrne glavo. Večina ima nameščena dva zaslona HMD, in sicer po enega na oko. Ti vsakemu očesu prikazujejo svojo fotografijo in s tem ustvarjajo iluzijo globine, kar je bistveno pri doživljanju virtualne resničnosti. To imenujemo stereoskopija.

Uporabljajo zaslone s tekočimi kristali (LCD), še vedno pa lahko naletimo na starejše modele, ki uporabljajo zaslone s katodnimi cevmi (CRT). Zasloni LCD so sicer lažji, kompaktnejši, učinkoviti in ugodni, zasloni CRT pa imajo večjo ločljivost in boljšo osvetlitev.

Prva naprava HMD, ki je na voljo vsem uporabnikom, predstavlja Oculus Rift, ki ga je Palmer Luckey zasnoval leta 2011, dokončan izdelek pa naj bi na trg prišel 28. marca letos.

![](_page_30_Picture_0.jpeg)

Slika 28: Naprava HMD

#### <span id="page-30-1"></span><span id="page-30-0"></span>7.2.2.1 Prednosti in slabosti naprav HMD

Naprave HMD realno in konkretno prikazujejo virtualno resničnost in ponujajo kakovosten virtualen ogled fotografije ali videa. Z napravo, ki sledi gibanju, ustvarjajo občutek prisotnosti v virtualnem svetu.

Žal pa so zasloni po navadi nerodni in težki, še posebaj zasloni CRT. Ravno zato je skoraj vsaka naprava HMD, ki jih uporablja, neprijetna za nošenje ali pa zahteva vzmetni mehanizem za pomoč pri izravnavanju teže. Ta mehanizem omejuje uporabnikovo gibanje in s tem zmanjšuje občutek doživljanja realnosti.

#### <span id="page-31-0"></span>**7.2.3 Očala za virtualno resničnost**

Očala za virtualno resničnost, tako imenovana »očala VR« ali »goggles«, postajajo vse bolj priljubljena na igralniškozabaviščnih področjih. So lažja in udobnejša za nošenje kot standardna naprava HMD in vsebujejo marsikatero interaktivno funkcijo, kot je avdio, video in sledenje gibanju glave.

So precej podobna očalom za 3D prikaz, oboje delujejo po principu naprav HDM, saj vsebujejo polarizirane leče, ki kažejo dve sliki.

Naprednejše različice teh očal vsebujejo sistem za sledenje gibanju glave. Ta je priključen na računalnik, ki pošilja signale za nastavitev slike, da se videno sklada s premikanjem udeleženca.

V letu 2016 naj bi v ospredje med izdelovalci očal prišla podjetja, kot so Oculus Rift, Sony PlayStation VR, Samsung Gear VR in HTC Vive.

<span id="page-31-1"></span>![](_page_31_Picture_5.jpeg)

Slika 29: Očala Sony PlayStation VR

#### <span id="page-32-0"></span>7.2.3.1 Prednosti in slabosti očal VR

Očala za virtualno resničnost so lahka, udobna za nošenje in zaradi majhne površine dotikanja glave dajejo realnejši občutek kot naprave HMD, saj uporabnik skoraj nima občutka, da ima na sebi napravo. Ker je tehnologija že zelo napredna, večinoma uporabljajo zaslone visoke kakovosti in podajajo fotografije, kot da bi jih gledali s prostim očesom.

Proizvajalci se trudijo, da bi bila očala čim manjša in lahka, zato se lahko zgodi, da postane obseg okoli obraza nepopoln in tako zgubimo želen učinek prisotnosti. Takoj ko naši možgani zaznajo dejansko okolico, v kateri se nahajamo, se izniči občutek realnosti fotografije oziroma videa.

<span id="page-32-1"></span>![](_page_32_Picture_3.jpeg)

Slika 30: Očala Oculus

#### <span id="page-33-0"></span>**7.3 POSTOPEK FOTOGRAFIRANJA VIRTUALNEGA OGLEDA**

360° panoramske fotografije so torej skupek več fotografij, ki so združene s pomočjo temu primerne programske opreme. Posname jih lahko vsak, ki ima ustrezno opremo, načinov pa je več. Uporabimo lahko fotoaparat DSLR, pametni telefon, številne kamere ali 360° kamere z zmožnostjo ustvarjanja 360° fotografije v enem posnetku, a te so po navadi cenovno precej nedostopne nekomu, ki se s tem ne ukvarja profesionalno. Največ ljudi se tako odloča za uporabo fotoaparata DSLR.

Za fotografiranje so najbolj uporabne širokokotne leče, saj zaradi svojega širokega vidnega polja omogočajo zajemanje okolice z manjšim številom fotografij. Seveda njihova uporaba ni obvezna, a v tem primeru moramo za končni izdelek uporabiti več fotografij, kar pa ne pomeni, da je rezultat slabši. V nalogi je uporabljen postopek fotografiranja s šolskim fotoaparatom DSLR Canon 5D Mark II in širokokotno asferično lečo Samyang 8 mm z zaslonko 3.5.

Pred fotografiranjem je vedno dobro opraviti analizo prostora in ugotoviti, kje je najboljša točka za postavitev stativa. Ko fotografiramo v zaprtih prostorih, je dobro ugasniti vse ventilatorje ali klimatske naprave, ki bi lahko premikale predmete, kot so na primer zavese. Prav tako je dobro zavese razgrniti, če se skozi okno odpira lep razgled. Ko fotografiramo na prostem, s težavo najdemo lokacijo za fotografiranje, ne da bi se med fotografiranjem kaj premaknilo. Pri fotografiranju v mestu je dobro izbrati čas in lokacijo, kjer je čim manj mimoidočih, vozil in premikajočih se elementov, upoštevati moramo tudi, da se bodo drevesa in ostale rastline v primeru vetrovnega vremena premikali. Iz tega razloga je za lokacijo fotografiranja izbran celjski park, ki je ena izmed čudovitih celjskih lokacij, hkrati pa z mimoidočimi ni bilo težav.

Ko določimo točko, s katere bomo fotografirali, postavimoi stojalo in upoštevamo razmere. Upoštevamo, da v celoti razširjene noge stojala pomenijo večje zasedanje prostora pri posnetku navzdol, ki ga je treba potem izbrisati. Težave so pri neenakomernih tleh, saj je stojalo težko neopazno izbrisati. V tem primeru stojala ne razširimo v celoti in tako se zmanjša prostor, a tako stojalo je veliko bolj nestabilno in precej večja je možnost, da se s fotoaparatom prevrne na tla.

![](_page_34_Picture_1.jpeg)

Slika 31: Postavitev stojala - v celoti razširjene noge

Vir: Osebni arhiv

<span id="page-34-1"></span><span id="page-34-0"></span>![](_page_34_Picture_4.jpeg)

Slika 32: Postavitev stojala - noge bližje skupaj

Dobro je, da ima stojalo gibljivo glavo, kar omogoča fotografiranje pod različnimi koti. Ob namestitvi fotoaparata na stojalo je pomembno preveriti, ali je v ravnovesju in ga na začetku postaviti pod kotom nič stopinj. Pomembno je tudi, da je objektiv nastavljen na ročno ostrenje, pazimo, da se ostrina med snemanjem ne spremeni, saj bi to pokvarilo celo sliko.

![](_page_35_Picture_1.jpeg)

Slika 33: Ravnovesje stojala

Vir: Osebni arhiv

<span id="page-35-1"></span><span id="page-35-0"></span>![](_page_35_Picture_4.jpeg)

Slika 34: Nastavitev kota fotografiranja

Za izdelavo celotne scene pod vsakim kotom posnamemo toliko posnetkov, da fotoaparat zaokroži okoli svoje osi. Koti so načeloma velikosti 0°, 45°, 90°, 135° in 180°. Pomembno je tudi, da se posnete fotografije med sabo dovolj prekrivajo, da jih lahko s programom poravnamo in združimo.

![](_page_36_Picture_1.jpeg)

Slika 35: Koti fotografiranja

#### Vir: Osebni arhiv

<span id="page-36-0"></span>Marsikdo pri fotografiranju izpusti prvo zgornjo in zadnjo spodnjo fotografijo, saj po navadi ne prikazujeta bistvenih elementov, a potem končna izvedba slike ni popolna, saj manjkajoče fotografije programi nadomestijo s črnimi »luknjami«.

<span id="page-36-1"></span>![](_page_36_Picture_5.jpeg)

Slika 36: Fotografiranje na terenu 1

![](_page_37_Picture_0.jpeg)

Slika 37: Fotografiranje na terenu 2

Vir: Osebni arhiv

<span id="page-37-1"></span><span id="page-37-0"></span>![](_page_37_Picture_3.jpeg)

Slika 38: Fotografiranje na terenu 3

#### <span id="page-38-0"></span>**7.4 OBDELAVA FOTOGRAFIJ**

S prilagojeno programsko opremo uredimo fotografije v celoto, ki fotografije združi in poravna. Če smo v njih ujeli elemente gibanja, ki se ne skladajo s preostalimi fotografijami, jih moramo odstraniti in urediti v programu Adobe Photoshop ali v katerem drugem urejevalniku fotografij. Pazljivi moramo biti na sence, s fotografije je treba odstraniti stojalo in ostale moteče elemente, ki nakazujejo na fotografiranje.

V raziskovalni nalogi je uporabljen program Kolor Autopano Giga. Program je narejen tako, da fotografije, ki jih vnesemo v okno programa, samodejno združi in poravna. Na začetku fotografije uredimo, kolikor jih lahko, in izbrišemo neželene elemente, da bo kasneje manj popravkov. To storimo s programom Adobe Photoshop in se tako znebimo premikajočih neskladnih predmetov, podvojenih premikajočih se elementov, senc od stojala in stojala samega.

![](_page_38_Picture_3.jpeg)

Slika 39: Popravki fotografije

Vir: Osebni arhiv

<span id="page-38-2"></span><span id="page-38-1"></span>![](_page_38_Picture_6.jpeg)

Slika 40: Rezultati popravkov fotografije

Kolor Autopano Giga prepozna vse fotografije ne glede na to, s kakšnimi nastavitvami so posnete. Program iz več vnesenih fotografij avtomatsko naredi popolno celoto ne glede na to, ali so bile fotografije posnete pod enim kotom ali več koti. Tako lahko z njim naredimo osnovne panorame, ki predstavljajo le širino posnetega okolja, kot 360° panorame, ki je bila aktualna za naš izdelek.

![](_page_39_Picture_88.jpeg)

Slika 41: Panorama s Kolor Autopano Giga

#### Vir: Osebni arhiv

<span id="page-39-0"></span>Program pa omogoča tudi združitev fotografij, pri katerih smo zajeli objekt, a se od njega nismo uspeli dovolj oddaljiti in ga celega zajeti v objektiv, zato smo naredili več posnetkov.

Program ima tudi možnost avtomatske korekture svetlosti in barve ter tako poskrbi, da imamo s končano fotografijo čim manj dela. V primeru, da se fotografije ne združijo in poravnajo popolnoma, lahko naredimo prilagoditev in popravke ročno. Fotografije poravnamo z vertikalnimi in horizontalnimi linijami, ki poskrbijo, da je 360° panoramska fotografija poravnana na zorni kot človekovega očesa in je izdelek veliko realnejši.

Kolor Autopano Giga je eden izmed najbolj priročnih programov za združevanje fotografij, saj ima vgrajeno funkcijo brisanja premikajočih predmetov, ki se pojavijo na več različnih pozicijah. Poleg plačljivega programa je na voljo tudi brezplačna poskusna različica programa, ki na fotografijo doda vodni žig.

# <span id="page-40-0"></span>**8 KONČNIIZDELEK**

Končni izdelek je torej virtualni ogled, ki je uporaben na področju turističnih agencij. Turistična agencija ima s pomočjo virtualne resničnosti vnaprej pripravljene virtualne oglede destinacij, ki stranki ustvarijo prispodobo in ji pomagajo pri izbiri potovanja. Prav tako se virtualni ogled lahko uporablja za promocijo mesta in prikaz mestnih znamenitosti. V našem primeru je to virtualni ogled celjskega parka.

<span id="page-40-1"></span>![](_page_40_Picture_2.jpeg)

Slika 42: Končna panorama celjskega parka

# <span id="page-41-0"></span>**9 PRILOŽNOST ZA UPORABO VIRTUALNEGA OGLEDA**

Področje uporabe virtualnega ogleda se razlikuje glede na predmet fotografiranja. Ogledi mesta in njegovih znamenitosti ali okolice so primerni za področje turizma, primer tega je izdelek naše raziskovalne naloge. Konkretno podjetje, ki virtualni ogled že uporablja v turistične namene, je podjetje 360Tourist, ki v sodelovanju z lokalnimi franšiznimi partnerji ponuja bogat arhiv panoramskih fotografij visoke kakovosti. Dnevno dodajajo nove panoramske fotografije in trenutno jih ponujajo že kar preko 10.000. V njihovi ponudbi so vključeni sprehodi po naravnih znamenitostih, mestnih središčih in nakupovalnih centrih, njihov cilj pa je zajemanje 360° panoramskih fotografij z lokacij po celem svetu. Povezovanje z lokalnimi partnerji jim omogoča ponudbo pogleda skozi oči domačinov, ki jih tuji fotografi morda ne bi opazili. Ravno zaradi tega ponujajo sodelovanje vsem, ki so pripravljeni deliti svoje delo in jim pomagati pri večanju njihovega arhiva.

![](_page_41_Picture_2.jpeg)

Slika 43: Spletna stran 360Tourist

<span id="page-41-2"></span><span id="page-41-1"></span>![](_page_41_Picture_4.jpeg)

Slika 44: 360° panoramska fotografija Ptičjega otoka na Maldivih

Virtualni ogled je zelo uporaben tudi pri prodaji nepremičnin. Potencialnim kupcem omogoča ogled hiše ali stanovanja iz naslanjača, kar pride še posebej prav, če se kupec seli na oddaljeno lokacijo. Virtualni ogled omogoča sprehod po hiši in tako si lahko ogledamo postavitev sob, njihovo velikost, hkrati pa dobimo občutek orientacije. Prihranek je predvsem čas, saj si lahko kupec v krajšem času ogleda več stanovanj, ker je vse dostopno z ene lokacije.

Strankam, ki želijo zgraditi novo hišo, pa računalniški sistemi v sodelovanju z arhitekti omogočajo sprehod po računalniško generirani hiši, in tako si lahko vizualizirajo bodočo nepremičnino. S pomočjo virtualnega ogleda lahko stranka vidi, kaj še lahko spremeni, doda ali odstrani. To je primerno tudi za podjetja, ki načrtujejo gradnjo poslovnih prostorov, saj s tem prihranijo denar, ki bi ga sicer potrebovali ob morebitnih spremembah in naknadnih popravkih.

Najbolj znano podjetje, ki se s tem ukvarja, je trenutno Matterport. Že njihov slogan »Matterport: Be there.« pove, da se trudijo uporabnikom omogočati občutek prisotnosti v okolju, ki ga predstavljajo. Revolucionirajo izkušnje dojemanja sveta, predvsem na področju nepremičnin. Izdelujejo verjetno najbolj realistične virtualne oglede računalniškega sveta in s tem omogočajo izkušnjo po ceni, ki je dostopna vsakomur. Podjetje vodi skupina inovatorjev z veliko izkušnjami na področju računalniške tehnologije, virtualne resničnosti in programske opreme. Njihovo poslanstvo je ponuditi ljudem svobodo pri doživljanju katerega koli kraja v vsakem trenutku.

![](_page_43_Picture_0.jpeg)

Slika 45: Spletna stran Matterport

<span id="page-43-1"></span><span id="page-43-0"></span>![](_page_43_Picture_2.jpeg)

Slika 46: Poskusni virtualni ogled "Modern Home" - Acme Reality

### <span id="page-44-0"></span>**10 ZAKLJUČEK**

Raziskovalna naloga je dosegla svoj namen, saj smo iz več dokumentov, ki so vsebovali le določene podatke, uspeli informacije združiti v celoto in tako predstaviti celotno področje virtualne resničnosti. Hkrati je uspel tudi izdelek, pri čemer smo znanje precej nadgradili, saj se s področjem virtualne resničnosti prej še nismo srečali. Nastal je avtorski izdelek, ki je uporaben in učinkovit, lahko pa bi ga nadgradili tako, da bi ustvarili popolnoma funkcionalno javno spletno stran in aplikacijo za pametne mobilne telefone.

Vse hipoteze so skoraj v celoti potrjene. Prvo hipotezo potrjujejo predvsem podatki o številu podjetij, ki so začela virtualno resničnost podpirati, hkrati pa je raziskava dokazala, da ogled virtualnega sveta ponuja edinstveno izkušnjo, ki bo, glede na uspešnost, kmalu prevladovala.

Drugo hipotezo lahko potrdimo zgolj delno, saj je potrebno dodati, da virtualna resničnost kljub prihranku denarja ne more ponuditi popolnoma enake izkušnje kot realno potovanje. Prav tako je še vedno potreben denar za uveljavitev virtualnega ogleda in pridobitev ter uporabo programske opreme.

Zagotovo in očitno pa je potrjena zadnja hipoteza, saj podjetja stremijo k ponujanju druženja v virtualnem svetu, vendar pa z virtualno resničnostjo izgubljamo potrebo po človeški bližini.

#### <span id="page-45-0"></span>**ZAHVALA**

Zahvaljujem se mentorju gospodu Alenu Pavšarju za pomoč pri izvedbi raziskovalne naloge in informacije o dani temi. Zahvala gre tudi za pomoč pri izdelavi izdelka in seznanjanjem s programsko opremo za postprodukcijo.

Rada bi se zahvalila tudi gospodu Davidu Korošcu za posojo šolske opreme, potrebne za izdelavo izdelka in Roku Černezlu za spremstvo ter pomoč pri fotografiranju delov mesta. Z njegovo pomočjo sem dobila fotografije med postopkom izdelave končnega izdelka.

Zahvalila bi se še razredničarki, profesorici slovenščine gospe Suzani Slana, za pregled in lektoriranje raziskovalne naloge.

#### <span id="page-46-0"></span>**VIRI IN LITERATURA**

[1] Head-mounted Displays (online). (citirano 03. 03. 2016). Dostopno na naslovu: [http://electronics.howstuffworks.com/gadgets/other-gadgets/VR-gear1.htm.](http://electronics.howstuffworks.com/gadgets/other-gadgets/VR-gear1.htm)

[2] History of Virtual Reality (online). 2015. (citirano 11. 02. 2016). Dostopno na naslovu: [http://www.vrs.org.uk/virtual-reality/history.html.](http://www.vrs.org.uk/virtual-reality/history.html)

[3] How Do Virtual Reality Glasses Work? (online). 2015. (citirano 02. 03. 2016). Dostopno na naslovu: [http://www.vrs.org.uk/virtual-reality-gear/glasses/how-do-they-work.html.](http://www.vrs.org.uk/virtual-reality-gear/glasses/how-do-they-work.html)

[4] How is Virtual Reality Used? (online). 2015. (citirano 11. 02. 2016). Dostopno na naslovu: [http://www.vrs.org.uk/virtual-reality/how-is-it-used.html.](http://www.vrs.org.uk/virtual-reality/how-is-it-used.html)

[5] LAMKIN, P. The Best VR Headsets (online). 2016. (citirano 03. 03. 2016). Dostopno na naslovu: [http://www.wareable.com/headgear/the-best-ar-and-vr-headsets.](http://www.wareable.com/headgear/the-best-ar-and-vr-headsets)

[6] Learn 360 Photography (online). 2014-2015. (citirano 04. 03. 2016). Dostopno na naslovu: [http://learn360photography.com/.](http://learn360photography.com/)

[7] SMITHSON, A. Virtual Reality for Marketers 2016 (online). 2016. (citirano 01. 03. 2016). Dostopno na naslovu: [http://vrformarketing.com/.](http://vrformarketing.com/)

[8] Virtual Reality (online). 2015. Zadnje popravljanje 05. 03. 2016. (citirano 10. 02. 2016). Dostopno na naslovu: [https://en.wikipedia.org/wiki/Virtual\\_reality.](https://en.wikipedia.org/wiki/Virtual_reality)

[9] VR Photography (online). 2015. Zadnje popraljanje 04. 10. 2015. (citirano 18. 02. 2016). Dostopno na naslovu: [https://en.wikipedia.org/wiki/VR\\_photography.](https://en.wikipedia.org/wiki/VR_photography)

[10] What is Virtual Reality? (online). 2015. (citirano 10. 02. 2016). Dostopno na naslovu: [http://www.vrs.org.uk/virtual-reality/what-is-virtual-reality.html.](http://www.vrs.org.uk/virtual-reality/what-is-virtual-reality.html)

[11] ZHANG, M. The First 360-Degree Interactive Videos Have Arrived on YouTube (online). 2015. (citirano 02. 03. 2016). Dostopno na naslovu: http://petapixel.com/2015/03/13/the-first-360-degree-interactive-videos-have-arrived-on-youtube/.

#### <span id="page-47-0"></span>**SLIKOVNI VIRI**

[Slika 1] History of Virtual Reality (online). 2015. Dostopno na naslovu: [http://www.vrs.org.uk/virtual-reality/history.html.](http://www.vrs.org.uk/virtual-reality/history.html) 

[Slika 2] History of Virtual Reality (online). 2015. Dostopno na naslovu: [http://www.vrs.org.uk/virtual-reality/history.html.](http://www.vrs.org.uk/virtual-reality/history.html) 

[Slika 3] History of Virtual Reality (online). 2015. Dostopno na naslovu: [http://www.vrs.org.uk/virtual-reality/history.html.](http://www.vrs.org.uk/virtual-reality/history.html) 

[Slika 4] History of Virtual Reality (online). 2015. Dostopno na naslovu: [http://www.vrs.org.uk/virtual-reality/history.html.](http://www.vrs.org.uk/virtual-reality/history.html) 

[Slika 5] History of Virtual Reality (online). 2015. Dostopno na naslovu: [http://www.vrs.org.uk/virtual-reality/history.html.](http://www.vrs.org.uk/virtual-reality/history.html) 

[Slika 6] History of Virtual Reality (online). 2015. Dostopno na naslovu: [http://www.vrs.org.uk/virtual-reality/history.html.](http://www.vrs.org.uk/virtual-reality/history.html)

[Slika 7] History of Virtual Reality (online). 2015. Dostopno na naslovu: [http://www.vrs.org.uk/virtual-reality/history.html.](http://www.vrs.org.uk/virtual-reality/history.html)

[Slika 8] History of Virtual Reality (online). 2015. Dostopno na naslovu: [http://www.vrs.org.uk/virtual-reality/history.html.](http://www.vrs.org.uk/virtual-reality/history.html)

[Slika 9] History of Virtual Reality (online). 2015. Dostopno na naslovu: [http://www.vrs.org.uk/virtual-reality/history.html.](http://www.vrs.org.uk/virtual-reality/history.html)

[Slika 10] History of Virtual Reality (online). 2015. Dostopno na naslovu: [http://www.vrs.org.uk/virtual-reality/history.html.](http://www.vrs.org.uk/virtual-reality/history.html)

[Slika 11] History of Virtual Reality (online). 2015. Dostopno na naslovu: [http://www.vrs.org.uk/virtual-reality/history.html.](http://www.vrs.org.uk/virtual-reality/history.html)

[Slika 12] Holodeck. Dostopno na naslovu: http://memory-alpha.wikia.com/wiki/Holodeck.

[Slika 13] Operation Pi in the Sky. 2015. Dostopno na naslovu: http://goldenageofgaia.com/2015/10/28/pleiadian-starship-pi-disclosure-world-cruise-operationpi-in-the-sky/.

[Slika 14] History of Virtual Reality (online). 2015. Dostopno na naslovu: [http://www.vrs.org.uk/virtual-reality/history.html.](http://www.vrs.org.uk/virtual-reality/history.html)

[Slika 15] History of Virtual Reality (online). 2015. Dostopno na naslovu: [http://www.vrs.org.uk/virtual-reality/history.html.](http://www.vrs.org.uk/virtual-reality/history.html)

[Slika 16] History of Virtual Reality (online). 2015. Dostopno na naslovu: [http://www.vrs.org.uk/virtual-reality/history.html.](http://www.vrs.org.uk/virtual-reality/history.html)

[Slika 17] Zaslonski posnetek spletne strani Google Maps. Osebni arhiv.

[Slika 18] Zaslonski posnetek komponente Google Earth. Osebni arhiv.

[Slika 19] Zaslonski posnetek aplikacije Google Maps na iPhone telefonu. Osebni arhiv.

[Slika 22] Zaslonski posnetek spletne strani Facebook. Osebni arhiv. Dostopno na naslovu: http://www.facebook.com/Facebook360/.

[Slika 23] Zaslonski posnetek aplikacije Facebook. Osebni arhiv.

[Slika 28] Exclusive: World's First Hands-On With the InfinitEye 210° FOV HMD (online). 2013. Dostopno na naslovu: http://www.roadtovr.com/infiniteeye-worlds-first-ever-hands-210 fov-hmd-video/.

[Slika 29] The best VR headsets (online). 2016. Dostopo na naslovu: http://www.wareable.com/headgear/the-best-ar-and-vr-headsets.

[Slika 30] The best VR headsets (online). 2016. Dostopo na naslovu: http://www.wareable.com/headgear/the-best-ar-and-vr-headsets.

[Slika 44] Zaslonski posnetek spletne strani 360tourist. Osebni arhiv. Dostopno na naslovu: http://360tourist.net/.

[Slika 45] Zaslonski posnetek spletne strani 360tourist. Osebni arhiv. Dostopno na naslovu: http://360tourist.net/.

[Slika 46] Zaslonski posnetek spletne strani Matterport. Osebni arhiv. Dostopno na naslovu: http://matterport.com/.

[Slika 47] Zaslonski posnetek spletne strani Matterport. Osebni arhiv. Dostopno na naslovu: http://matterport.com/.

#### <span id="page-50-0"></span>**IZJAVA**

Mentor **Alen Pavšar** v skladu z 2. in s 17. členom Pravilnika raziskovalne dejavnosti »Mladi za Celje« Mestne občine Celje, zagotavljam, da je v raziskovalni nalogi z naslovom **KAKO BO VIRTUALNA RESNIČNOST SPREMENILA AV MEDIJ**, katere avtorica je **Tea Es**:

- besedilo v tiskani in elektronski obliki istovetno,

- pri raziskovanju uporabljeno gradivo navedeno v seznamu uporabljene literature, da je za objavo fotografij v nalogi pridobljeno avtoričino dovoljenje in je hranjeno v šolskem arhivu,

- da sme Osrednja knjižnica Celje objaviti raziskovalno nalogo v polnem besedilu na knjižničnih portalih z navedbo, da je raziskovalna naloga nastala v okviru projekta Mladi za Celje,

- da je raziskovalno nalogo dovoljeno uporabiti za izobraževalne in raziskovalne namene s povzemanjem misli, idej, konceptov oziroma besedil iz naloge ob upoštevanju avtorstva in korektnem citiranju,

- da smo seznanjeni z razpisni pogoji projekta Mladi za Celje.

Celje, 11. 3. 2016 žig šole Podpis mentorja

Podpis odgovorne osebe